$138$ 

# UNIVERSIDAD NACIONAL AUTONOMA DE MEXICO

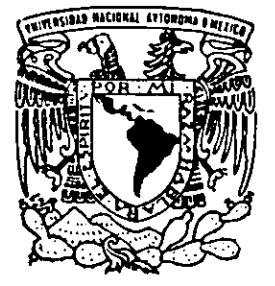

**FACULTAD DE QUIMICA** 

MODELADO PARA EL MEJORAMIENTO EN LA INYECCION DE POLIMERO TERMOPLASTICO

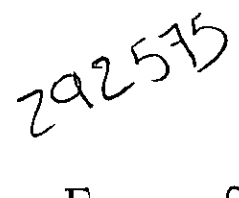

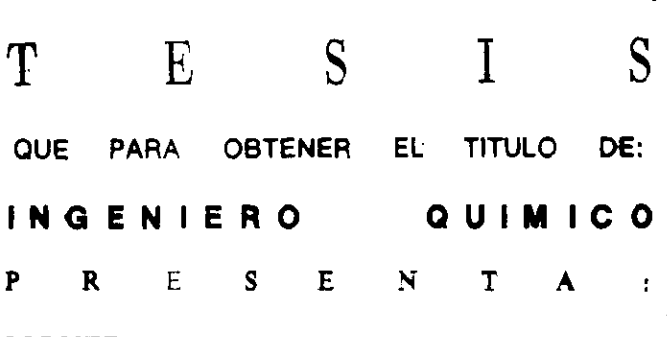

MONTES DE OCA BALDERAS HORACIO

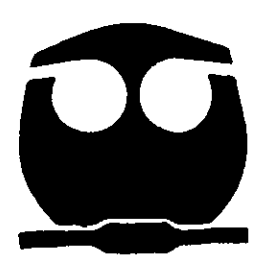

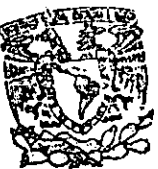

MEXICO, D. F. EXA

**IENES PROFESIONALES FACULTAD DE QUIMICA** 

2001.

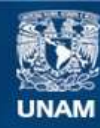

Universidad Nacional Autónoma de México

**UNAM – Dirección General de Bibliotecas Tesis Digitales Restricciones de uso**

## **DERECHOS RESERVADOS © PROHIBIDA SU REPRODUCCIÓN TOTAL O PARCIAL**

Todo el material contenido en esta tesis esta protegido por la Ley Federal del Derecho de Autor (LFDA) de los Estados Unidos Mexicanos (México).

**Biblioteca Central** 

Dirección General de Bibliotecas de la UNAM

El uso de imágenes, fragmentos de videos, y demás material que sea objeto de protección de los derechos de autor, será exclusivamente para fines educativos e informativos y deberá citar la fuente donde la obtuvo mencionando el autor o autores. Cualquier uso distinto como el lucro, reproducción, edición o modificación, será perseguido y sancionado por el respectivo titular de los Derechos de Autor.

JÚRADO ASIGNADO

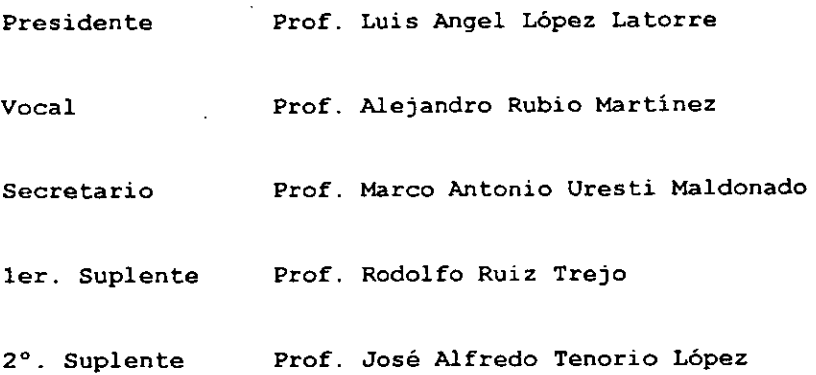

 $\mathcal{O}(\sqrt{2})$ 

Sitio donde se desarrolló el tema:

Mina # 70 Mzn. 4 Edif 6 Opto 202 U.H La Norma Del. Iztapalapa, C.P. 09300, México, D.F.

Asesor del tema: Dr. Luis Angel López Latorre

*--k-)/ \_\_* b71-¡~i,==-

Sustentante:

Horacio Montes de *Of*ra Balderas  $- - -$ 

### CONTENIDO

÷.

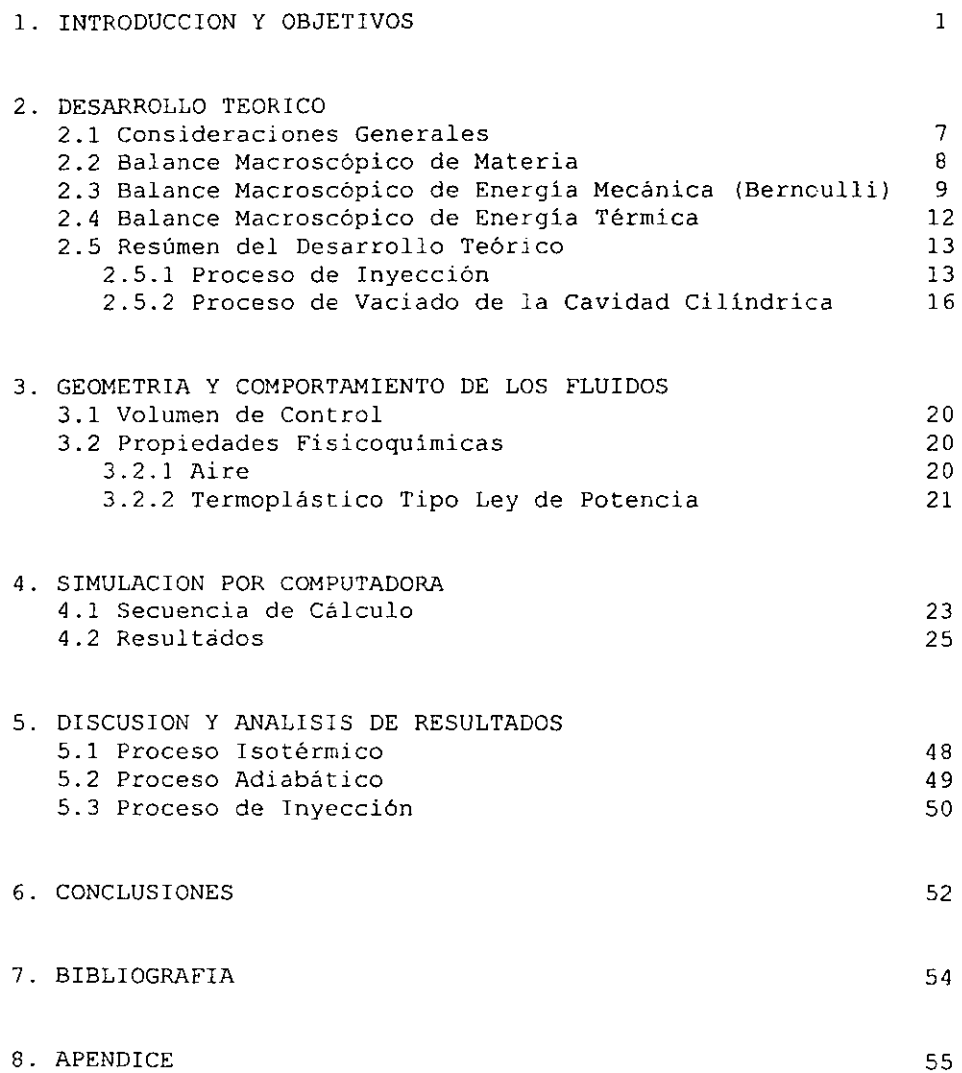

### l. INTRODUCCION y OBJETIVOS

En muchas situaciones de flujo de fluidos se utilizan gases para los cuales no es posible suponer procesos a densidad constante. Por lo tanto, es necesario hacer uso de una ecuación de estado <sup>y</sup> conceptos termodinámicos para describir adecuadamente las condiciones de flujo compresible (Broadkey, 1995).

La ecuación de estado quizá mas utilizada es la del gas ideal que relaciona la presión p, la temperatura T y tradicionalmente el volumen específico v, pero que también puede escribirse en términos de la densidad p como:

$$
p = R^{\star} T \rho \qquad \ldots \qquad (1.1)
$$

donde  $\rho = \frac{1}{v}$  y  $R^* = \frac{R}{M_w}$  en la que R es la constante universal de los gases y Mw el peso molecular del gas (Fermi, 1956). La forma diferencial de la eC.!.l proporciona:

$$
dp = \left(\frac{\partial p}{\partial T}\right)_P dT + \left(\frac{\partial p}{\partial \rho}\right)_T dp = R^* \rho dT + R^* T d\rho \qquad \ldots \qquad (1.2)
$$

Por otro lado, la primera ley o principio de conservación de la energia en termodinámica clásica para sistemas cerrados en los que no hay trabajo de flecha está dada por:

$$
dQ = dU + pdv \qquad \ldots (1.3)
$$

donde Q es el calor que intercambia el sistema con los alrededores <sup>y</sup>U la energía interna.

Las ecuaciones anteriores y otras relaciones de termodinámica clásica también pueden usarse en termodinámica irreversible mediante el principio de reversibilidad microscópica de sistemas que están ligeramente removidos del equilibrio (Castellan, 1987). El presente trabajo no pretende describir la teoría de termodinámica irreversible porque es un tema difícil, sobre todo por el uso que hace del análisis tensorial pero es importante tener en mente la descripción irreversible porque permite usar los balances macroscópicos necesarios para proponer los modelos. Es suficiente entonces entender que en un proceso irreversible no es posible restablecer cada parte del sistema a su estado original a causa de la disipación de energía que ocurre por la fricción durante el flujo (Broadkey, 1995).

Por esto es posible hacer uso de la entalpia H como función de p y de T de tal forma que:

$$
dH = \left(\frac{\partial H}{\partial T}\right)_p dT + \left(\frac{\partial H}{\partial p}\right)_T dp \qquad \ldots \qquad (1.4)
$$

y de U como función de T y de v como:

$$
dU = \left(\frac{\partial U}{\partial T}\right)_v dT + \left(\frac{\partial U}{\partial v}\right)_T dv \qquad \ldots \qquad (1.5)
$$

La ec.l.l permite simplificar las ecs.1.4 y 1.5 como:

$$
dH = CpdT \qquad \dots (1.6)
$$
  

$$
dU = CvdT \qquad \dots (1.7)
$$

porque sabemos que para gas ideal  $\left(\frac{cU}{\hat{c}v}\right)_T = \left(\frac{\partial H}{\partial p}\right)_T = 0$ .  $Cp = \left(\frac{\partial H}{\partial T}\right)_p$  es la capacidad calorífica a presión constante y  $Cv = \left(\frac{\partial U}{\partial T}\right)_v$  es la capacidad calorífica a volumen constante.

En todo proceso de transferencia de energía hay dos comportamientos limites yen el caso particular del gas ideal son:

Proceso isotérmico *(i.e., dT=0).* dQ=pdv .... (1.8) Proceso adiabátíco *(i.e.,dQ=O).* CvdT=-pdv .... 11. 9)

Por otra parte, el proceso de inyección tiene como objetivo producir articulas (usualmente idénticos) cuando el polímero en estado líquido llena un molde o cavidad que una vez que se ha enfriado adquiera la forma del mismo.

Durante el procesamiento de polímeros las propiedades reológicas de los materiales son muy importantes. La respuesta de los polímeros en estado líquido se describe mediante una ecuación constitutiva que relaciona la velocidad de deformación con el esfuerzo cortante. Esta es característica de cada sustancia aunque su dependencia con la temperatura también es importante (Tadmor <sup>y</sup> Gogos, 1979).

Debido a la complejidad del comportamiento de los fluidos la mayoría de las ecuaciones constitutivas se obtienen experimentalmente, siendo la minoría las que provienen de modelos moleculares.

La ley de Newton de la viscosidad de un fluido homogéneo es una ecuación constitutiva que describe el comportamiento de los fluidos llamados newtonianos en los cuales la viscosidad es independiente del esfuerzo de corte aplicado y solo depende de la temperatura y presión. Sin embargo, existen distintas clases de sustancias cuyas propiedades reológicas dependen del esfuerzo aplicado o de la deformación resultante. Esta clase de fluidos se les conoce como no-newtonianos puramente viscosos. Dentro de estos los llamados pseudoplásticos son los que a medida que el esfuerzo aplicado aumenta la resistencia al flujo disminuye. En cambio, los fluidos dilatantes oponen mayor resistencia al flujo a medida que el esfuerzo aplicado aumenta(Id.).

Los polímeros no son precisamente de este tipo porque su comportamientc real es mucho mas complejo ya que presentan características viscosas y elásticas simultáneamente, pero industrialmente inclusive normalmente aproximan por el comportamiento pseudoplástico. Debido a que poseen viscosidades elevadas, quizá 10<sup>6</sup> mayor comparadas con el agua, su flujo tiende a ser laminar.

### Planteamiento del Problema

•

Una porción del molde puede esquematizarse por la siguiente figura:

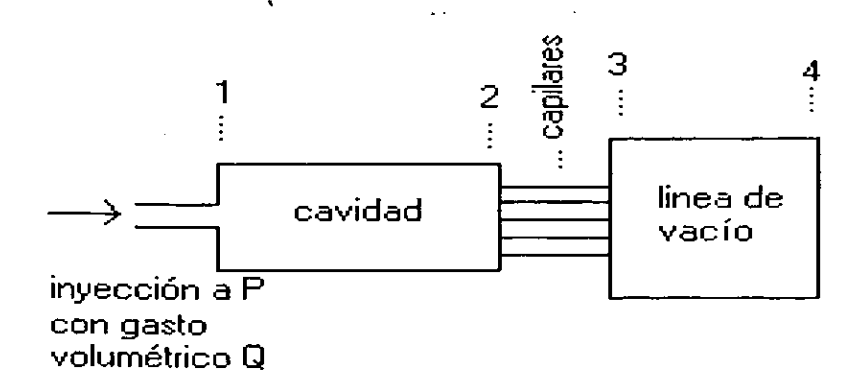

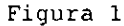

En la figura 1 se tienen:

SECCION 1-2: Cavidad para ser moldeada con volumen total  $V_{cav} = \pi R_{cav}^2 L_{cav}$ SECCION 2-3:  $N_{cap}$  tubos capilares cada uno con volumen  $V_{cap} = \pi R_{cap}^2 L_{cop}$ para extraer el aire

SECCION 3-4: Tubería colectora de aire a presión de vacío  $p_3$ 

La idea principal consiste en suponer que el flujo de aire desde la sección (1,2) a la sección (3,4) a través de los capilares antes de cada ciclo de inyección permite reducir el tiempo de vaciado del aire previo al necesario para introducir el termoplástico en la cavidad entre cada inyección.

y como la resistencia del aire al flujo a través de los capilares es muy grande debido a que estos tienen un diámetro del orden de O .125mm, entonces la disipación de energía por fricción podría ser muy importante.

Por lo anterior se establecen 'los siguientes objetivos.

 $\mathbf{u}_i$  ,  $\mathbf{u}_i$  ,  $\mathbf{u}_i$  ,  $\mathbf{u}_i$ 

 $\sqrt{2}$ 

### Objetivos

1. Proponer dos modelos diferentes de flujo para aire:

(1.a) isotérmico (1.b) adiabático

- 2. Utilizar un modelo para la inyección de termoplástico a  $V_{cav}$  en el que el flujo volumétrico será función del tiempo.
- 3. Contrastar el proceso de inyección estando *Vc;av* a distintas presiones
- 4. Cambiar las dimensiones del sistema, estudiar los modelos de flujo propuestos y contrastarlos con los primeros.

### 2. DESARROLLO TEORICO

### 2.1) Consideraciones Generales

Las suposiciones primarias para desarrollar los modelos de flujo isotérmico y adiabático de aire son las siguientes:

El *aire* se comporta como gas ideal.

...

- Se comporta como un fluido homogéneo, newtoniano y compresible.
- Las propiedades fisicoquímicas del aire dependen de la temperatura.
- Se considera flujo laminar unidimensional completamente desarrollado por lo que no es necesario tomar en cuenta el desarrollo de perfiles de velocidad.
- No existen efectos de trabajo mecánico.
- El sistema cavidad-capilares-línea de vacío (ver figura 1) se encuentra en posición horizontal de tal manera que la contribución de energia potencial es despreciable.
- Proceso de transferencia de masa en la sección (1,2) a régimen transiente pero con cantidades uniformes en  $V_{cav}$ .
- Proceso de flujo en la sección (2,3) a régimen no transiente.

Para obtener el modelo de flujo de termoplástico se parte de las siguientes suposiciones iniciales:

- Flujo isotérmico, unidimensional, laminar y completamente desarrollado.
- Fluido homogéneo e incompresible que sigue el modelo ley de potencia.

- Para el flujo horizontal en la cavidad no hay efectos de energía potencial.
- La presión en la cavidad es constante durante todo el proceso de llenado.
- Flujo de termoplástico a régimen cuasi transiente.

### 2.2) Balance Macroscópico de Materia

El balance general establece(Bird et *al., 1964)* 

$$
\frac{dm_{\omega t}}{dt} = (\rho v A) - (\rho v A)_{2} \qquad \ldots \qquad (2.1)
$$

donde  $m_{_{\mathit{Tot}}} \mathop{=}\limits ^\bullet \int \rho dV$  es la masa total del sistema,  $v$  es la velocidad *v*  promedio del fluido, A=N<sub>cap</sub>A<sub>cap</sub> es el área total de la sección de flujo y  $\rho$  la densidad del fluido.

Al vaciar la cavidad el balance de materia transiente en la sección (1,2) vendrá dado por:

$$
\frac{dm_{tot}}{dt} = V_{cor}\frac{d\rho_2}{dt} = -(\rho v A)_2 = -\dot{M} = -N_{cop}m \qquad \ldots \qquad (2.2)
$$

en donde el volumen de la cavidad es  $V_{cav} = \pi R_{cav}^2 L_{cav}$  y el flujo másico por capilar dado por  $m = \rho v A_{cap} = \rho v \pi R_{cap}^2$ .

En este punto se introducen las siguientes variables adimensionales:

$$
M = \frac{m}{\mu_0 L_{cap}} \quad ; \quad \lambda = \frac{L}{L_{cap}} \quad ; \quad \Lambda = \frac{\rho}{\rho_0} \quad ; \quad \theta = \frac{T}{T_0} \quad ; \quad \Pi = \frac{p}{p_0}
$$

Por lo tanto, la ec.2.2 se transforma en:

$$
\frac{d\Lambda_2}{dt} = -\frac{N_{\text{cap}}\mu_0 L_{\text{cap}}}{\pi R_{\text{cov}}^2 L_{\text{cap}}\rho_0} \dot{M} \qquad \dots \qquad (2.3)
$$

En la sección (2,3) se ha supuesto régimen no transiente de tal suerte que la ec.2.1 en términos adimensionales señala que  $\dot{M}_\gamma = \dot{M}_\gamma$  = constante = cte.

### 2.3) Balance Macroscópico de Energía Mecánica (Bernoulli)

El balance macroscópico integrado para flujo isotérmico está dado por la *ecuación(Id.):* 

$$
\frac{d}{dt}\left(K_{\tau_{oi}}+\Phi_{\tau_{oi}}+A_{\tau_{oi}}\right)=-\Delta\left[\left(\frac{1}{2}\frac{\langle v^3\rangle}{\langle v\rangle}+\Phi+C\right)m\right]-W-E,\qquad \ldots \qquad (2.4)
$$

y para flujo isoentrópico por:

$$
\frac{d}{dt}\left(K_{\tau_{ol}}+\Phi_{\tau_{ol}}+U_{\tau_{ol}}\right)=-\Delta\left[\left(\frac{1}{2}\frac{\langle v^3\rangle}{\langle v\rangle}+\Phi+H\right)m\right]-W-E,\qquad \qquad (2.5)
$$

*W* es el trabajo mecánico,  $\Phi$  la energía potencial por unidad de masa, *Ev* representa la velocidad de disipación de energía a causa de la fricción dada por  $E_x = \frac{1}{2} (v)^2 \frac{f}{R_x} L$  en donde el factor de fricción de Fanning  $f = \frac{16}{Re} = \frac{16\mu}{\rho vR} = \frac{8\mu}{\rho vR}$ , el radio hidráulico

 $R<sub>k</sub> = \frac{\text{section}}{2}$  dispnible paraelflujo  $\frac{R}{2}$  v la velocidad promedio  $\ddot{v}=v$ . A su perímetro mojado  $2$ vez, el Reynolds está dado por Re $=\frac{2\rho v R}{\mu}$  . En las ecs.2.4 y 2.5  $\hat{G}$ 

y  $\hat{H}$  son la energía libre de Gibbs y entalpia por unidad de masa respecti vamente; y la energía cinética total *Ktot* Y la energía potencial total  $\varPhi_{\mathrm{tot}}$ . En la ec.2.4 la energía libre de Helmholtz total Atot y en la ec. 2.5 la energía interna total *Utce ' Atoe, Ueot,*   $K_{tot}$  *y*  $\Phi$  <sub>tot</sub> están dadas por:

$$
K_{\omega t} = \iiint \frac{1}{2} \rho v^2 dV \qquad ; \qquad \Phi_{\omega t} = \iiint \rho \Phi dV \qquad ; \quad A_{\omega t} = \iiint \rho A dV \qquad ; \quad U_{\omega t} = \iiint \rho U dV
$$

Cuando las cantidades  $A_{tot}$ ,  $U_{tot}$ ,  $K_{tot}$  y  $\Phi$ <sub>tot</sub> son uniformes en *V* entonces:

$$
K_{\text{tot}} = \frac{1}{2} \rho v^2 V \quad ; \quad \Phi_{\text{tot}} = \rho \Phi V \quad ; \quad A_{\text{tot}} = \rho \hat{A} V \quad ; \quad U_{\text{tot}} = \rho \hat{U} V
$$

La energía libre de Gibbs por unidad de masa dada por *dC* ~ *dfi -d(TS)*  que a temperatura constante se transforma en  $dG=\frac{dP}{dt}$ .  $\rho$ 

Por otro lado, la entalpia viene dada por  $d\hat{H} = d\hat{U} + d(p\hat{V})$  que para un proceso adiabático sin trabajo de flecha se transforma en *dH* =  $\frac{dp}{q}$ . Entonces para flujo isotérmico y adiabático en régimen no transiente, despreciando los efectos de trabajo mecánico y de energía potencial, se obtiene que las ecs.2.4 y 2.5 en forma diferencial nos llevan a:

$$
\varepsilon v dv + \frac{dp}{\rho} + \frac{fv^2}{4R} dL = 0 \qquad \dots \qquad (2.6)
$$

donde  $\varepsilon$ =2 es el factor de ccrrección para  $\frac{|V|}{\hbar\Delta}$  si el flujo es laminar.

La ec.2.6 es válida independientemente si el flujo es isotérmico o no lo es. Por lo tanto, al introducir la ec.l.2 en la eC.2.6 el Bernoulli se transforma en:

para flujo isotérmico 
$$
\omega w + \frac{TR^*}{\rho} d\rho + \frac{fv^2}{4R} dl = 0
$$
 ..., (2.7)

para flujo adiabático 
$$
\omega dv + \frac{TR^*}{\rho} d\rho + R^* dT + \frac{fv^2}{4R} dL = 0
$$
 ..., (2.8)

Utilizando  $v=-\frac{m}{n^2}$ ,  $\frac{m}{\rho \pi R_{cap}^2}$ , el factor de fricción de Fanning y las variables adimensionales arriba propuestas, es fácil transformar las ecs.2.7 y 2.8 respectivamente en:

$$
-\frac{\varepsilon\mu_0^2 L_{cap}^2}{\pi^2 R_{cap}^4} M^2 \frac{d\Lambda}{\Lambda} + \rho_0^2 T_0 R^* \theta \Lambda d\Lambda + \frac{8\mu_0^2 L_{cap}^2}{\pi R_{cap}^4} Md\lambda = 0 \qquad \dots \qquad (2.9)
$$

$$
- \dot{M}^2 \left( \frac{\epsilon \mu_0^2 L_{cop}^2}{\pi^2 R_{cop}^4} \right) \frac{d\Lambda}{\Lambda} + \rho_0^2 T_0 R^* \Lambda^2 d\theta + \rho_0^2 T_0 R^* \theta \Lambda d\Lambda + \dot{M} \frac{8 \mu_0 \mu L_{cap}^2}{\pi R_{cap}^4} d\lambda = 0 \qquad \ldots \qquad (2.10)
$$

Debe ser claro que al inicio del proceso de vaciado el aire está sujeto a las mismas condiciones iniciales. En este instante el aire comienza a salir; así que, es posible considerar que las pérdidas por fricción son despreciatles. Por tanto, para flujo isotérmico y adiabático el Bernoulli al inicio del proceso (t=O) estará dado por:

$$
v dv + \frac{dp}{\rho} = -\frac{m^2}{\pi^2 R_{cap}^4} \frac{d\rho}{\rho^3} + R^* T \frac{dp}{\rho} = -\frac{m^2 R^{*2} T^2}{\pi^2 R_{cap}^4} \frac{dp}{p^3} + R^* T \frac{dp}{\rho} = 0 \quad \text{que} \quad \text{en} \quad \text{términos}
$$

adimensionales se transforma en:

 $\mathcal{L}_{\mathcal{A}}$ 

$$
- M^2 \frac{R^{*2} T^2 \mu_0^2 L_{cap}^2}{\pi^2 R_{cap}^2 \rho_0^2} \frac{d\Pi}{\Pi^3} + R^* T \frac{d\Pi}{\Pi} = 0 \qquad \dots \qquad (2.11)
$$

### 2.4) Balance Macroscópico de Energía Térmica

Ahora, la ecuación general está dada *por(Id.):* 

$$
\frac{d}{dt}\left(K_{\tau_{ot}}+\Phi_{\tau_{ot}}+U_{\tau_{ot}}\right)=-\Delta\left[\left(\frac{1}{2}\frac{\left\langle v^{3}\right\rangle}{\left\langle v\right\rangle}+\Phi+\hat{H}\right)m\right]+\mathcal{Q}-W\qquad\ldots\tag{2.12}
$$

Donde  $K_{tot}+\Phi_{tot}+U_{tot}=E_{tot}$  es la energía total del sistema. Como antes se dijo, los términos  $K_{tot}$ ,  $\Phi_{tot}$  y  $U_{tot}$  son las contribuciones totales de energía cinética, potencial e interna respectivamente.

También es claro que a condiciones isotérmicas el balance 2.12 no es necesario. Pero si en la ec. 2 .12 el trabajo mecánico, el calor <sup>y</sup>las contribuciones por energía cinética y potencial son despreciables se obtiene entonces el balance adiabático transiente en la sección (1,2) dado por:

$$
\frac{d}{dt}\left(U_{tot}\right)=-\Delta\left[\hat{H}\hat{M}\right]=N_{cap}\left[\left(\hat{H}\hat{M}\right)_{1}-\left(\hat{H}\hat{M}\right)_{2}\right]=-\hat{M}_{2}\hat{H}_{2}=-N_{cap}m_{2}
$$

en donde  $\dot{M}_2 = N_{\text{co}} m_2$  es el flujo total de aire que sale de la cavidad.

 $\sim$  .

Como la densidad  $\rho$  y la energía interna por unidad de masa  $\hat{U}$  son uniformes dentro de la cavidad se tiene que la energía interna total está dada por  $U_{\omega t} = \iiint \rho \hat{U}dV = \rho_2 \hat{U}_2 V$ . Es por ello que se obtiene  $\frac{d(\rho_2 U_2 V)}{dt} = -N_{\text{cap}} m_2 (\hat{H}_2 + \frac{p_2}{\rho_2})$  y como  $\frac{d(V \rho_2)}{dt} = -N_{\text{cap}} m_2$  entonces se llega a

 $d\mathcal{O}_2 = C v dT_2 = \frac{p_2}{\rho_2^2} d\rho_2$  que en términos adimensionales está dado por:

$$
\frac{d\theta_2}{\theta_2} = \frac{R^*}{Cv} \frac{d\Lambda_2}{\Lambda_2} \qquad \ldots \qquad (2.13)
$$

De manera similar, si en la eC.2.l2 el trabajo mecánico, el calor y las contribuciones por energía cinética y potencial son despreciables se obtiene entonces que el balance diferencial de energía térmica en régimen no transiente aplicado en la sección (2,3) estará dado por  $\epsilon v dv + d\hat{H} = -\frac{\epsilon m^2}{\pi^2 R_{cap}^4} \frac{d\rho}{\rho^3} + C\rho dT = 0$ y en términos

adimensionales se transforma en:

$$
d\theta = \mathbf{M}^2 \frac{\varepsilon \mu_0^2 L_{\text{cop}}^2}{\pi^2 R_{\text{cop}}^4 T_0 \rho_0^2 C p} \frac{d\Lambda}{\Lambda^3} \qquad \ldots \qquad (2.14)
$$

2.5) Resumen del Desarrollo Teórico

2.5.1) Proceso de Inyección

La ecuación constitutiva para fluido ley de potencia está dada por  $T = -my^{n-1}\bar{y}$  donde  $\gamma$  es la velocidad de corte, *m* y *n* son parámetros característicos del material (Tadmor y Gogos, 1979). Para fluido incompresible en flujo unidimensional completamente desarrollado la ecuación de continuidad se reduce a  $\frac{\partial(\rho v_{\tau})}{\partial z} = 0$  que implica  $v_{\tau} = cte$ . Además, la ecuación de movimiento indica que  $\frac{\partial p}{\partial r} = -\frac{1}{r} \frac{\partial (r\tau_n)}{\partial r}$ , p depende únicamente de z mientras que el lado derecho de la ecuación anterior depende solo de *r.* Por lo tanto las derivadas parciales se transforman en derivadas totales de tal suerte que al integrar se obtiene:

$$
\tau_n = -\frac{r}{2}\frac{dp}{dz} + c_1 \qquad \ldots \qquad (2.15)
$$

donde c<sub>i</sub> es la constante de integración.

El único componente de velocidad distinto de cero es  $v_z$  de manera que la ecuación constitutiva se reduce a  $\tau_n = -m \left| \frac{dv_i}{dr} \right|^{n-1} \frac{dv_i}{dr}$  que al sustituirla en la ec.2.15 conduce a  $-m\left|\frac{dv_{t}}{dr}\right|^{n-1}\frac{dv_{t}}{dr} = \frac{r}{2}\left(\frac{dp}{dz}\right)$ . Para flujo a través de tubería  $\frac{dv_{\tau}}{dr} \le 0$ ; por lo tanto  $\left| \frac{dv_{\tau}}{dr} \right| = -\frac{dv_{\tau}}{dr}$  que conduce a  $\left(-\frac{dv_x}{dr}\right)=\left(-\frac{r}{2m}\frac{dp}{dz}\right)^{r}$  con *5*=1/n. Esta ecuación puede ser integrada con la condición de frontera dada por  $v_z(r=R_{cav}) = 0$  para obtener:

$$
v_r(r) = \left(\frac{R_{\text{cov}}}{s+1}\right) \left[-\frac{R_{\text{cov}}}{2m}\frac{dp}{dz}\right]^{s}\left[1-\left(\frac{r}{R_{\text{cov}}}\right)^{s+1}\right] \qquad \dots \qquad (2.16)
$$

El flujo volumétrico es  $Q = \int_{0}^{R_{cm}} 2\pi r v_t dr \approx \frac{\pi R_{cw}^3}{s+3} \left( -\frac{R_{cw}}{2m} \frac{dp}{dz} \right)^s$ . Si la presión en la cavidad y la presión de *inyección* son constantes el flujo volumétrico es

 $\label{eq:2.1} \sum_{i=1}^n \frac{1}{\|x_i\|^2} \sum_{i=1}^n \frac{1}{\|x_i\|^2} \sum_{i=1}^n \frac{1}{\|x_i\|^2} \sum_{i=1}^n \frac{1}{\|x_i\|^2} \sum_{i=1}^n \frac{1}{\|x_i\|^2} \sum_{i=1}^n \frac{1}{\|x_i\|^2} \sum_{i=1}^n \frac{1}{\|x_i\|^2} \sum_{i=1}^n \frac{1}{\|x_i\|^2} \sum_{i=1}^n \frac{1}{\|x_i\|^2} \sum_{i=1}^n \frac{1$ 

$$
Q(z) = \frac{\pi R_{cov}^3}{s+3} \left( -\frac{R_{cov}}{2m} \frac{\Delta p}{z} \right)^s \qquad \qquad (2.17)
$$

Donde  $\Delta p=p_{cav}$ - $p_{\rm{Jny}}$ ,  $p_{cav}$  es la presión de inyección en z=0,  $p_{cav}$  es la presión en la cavidad en  $z=L_{cav}$  y  $z=z(t)$ .

Luego, la posición del frente de flujo dado por el balance de materia en la sección (1,2) es  $\frac{dz(t)}{dt} = \frac{Q(t)}{\pi R_{\epsilon_{\rm env}}^2}$ . Resolviendo el balance de materia se llega a:

$$
z(t) = \left(\frac{1+n}{1+3n}\right)^{2(1+n)} R_{\text{car}} \left(\frac{P_{\text{inv}} - P_{\text{cor}}}{2m}\right)^{2(1+n)} t^{2(1+n)} \qquad \dots \qquad (2.18)
$$

Sustituyendo la ec.2.18 en 2.17 se obtiene que el flujo volumétrico en función del tiempo viene dado por:

$$
Q(t) = \pi R_{cov}^3 \left(\frac{1+n}{1+3n}\right)^{2(1+n)} \left(\frac{n}{1+n}\right) \left(\frac{P_{inv} - P_{cov}}{2m}\right)^{2(1+n)} \frac{1}{t^{2(1+n)}} \qquad \qquad (2.19)
$$

Así que, definiendo la nueva variable adimensional  $\lambda^{*}(t) = \frac{z(t)}{t}$  $\frac{1}{L_{cav}}$  se obtiene que la posición del frente de flujo en términos adimensionales es

$$
\lambda^{*}(t) = \frac{\left(\frac{1+n}{1+3n}\right)^{\gamma_{(1+n)}} R_{\text{cov}} \left(\frac{P_{\text{inv}} - P_{\text{cov}}}{2m}\right)^{\gamma_{(1+n)}} t^{\gamma_{(1+n)}}}{L_{\text{cov}}}
$$
(2.20)

Cuando  $\lambda^* = 1$  la cavidad se llena.

Por último, el Reynolds viene dado por:

$$
\text{Re} = \frac{2\pi R_{\text{cav}}^3 \left(\frac{1+n}{1+3n}\right)^{2(1+n)} \left(\frac{n}{1+n}\right) \left(\frac{P_{\text{inv}} - P_{\text{cov}}}{2m}\right)^{1/(1+n)} \frac{1}{t^{1/(1+n)}} P_{\text{pol}}}{nR_{\text{cov}} m \left(\frac{R_{\text{cov}} (P_{\text{inv}} - P_{\text{cov}})}{2m \cdot z(t)}\right)^{n-1/n}} \qquad \dots \qquad (2.21)
$$

2.5.2) Proceso de Vaciado de la Cavidad Cilíndrica

Como anteriormente se dijo, al inicio del proceso (i. *e.,* t=O) el balance de energía mecánica en la sección (2,3) está dado por

 $-M^2 \frac{{R^{*}}^2 T^2 \mu_0^2 L_{cop}^2}{\pi^2 R_{cap}^4 p_0^2} \int\limits_{\Pi_{a=1}}^{\Pi_{1}} \frac{d\Pi}{\Pi^3} + R^* T \int\limits_{\Pi_{a=1}}^{\Pi_{1}} \frac{d\Pi}{\Pi} = 0$  de manera que el flujo másico para

flujo isotérmico y abiabático es

$$
\dot{M} = \sqrt{\frac{2\pi^2 R_{cap}^4 p_0^2 \ln \Pi_1}{R^* T_0 \mu_0^2 L_{cop}^2 \left(\frac{1}{\Pi_1^2} - 1\right)}} \qquad \dots \qquad (2.22)
$$

Cuando t>O, el balance de energía mecánica en la sección (2,3) para flujo isotérmico puede ser integrado como:

$$
-\frac{\varepsilon\mu_0^2 L_{cap}^2}{\pi^2 R_{cap}^4} \dot{M}^2 \int_{\Lambda_2}^{\Lambda_3} \frac{d\Lambda}{\Lambda} + \rho_0^2 T_0 R^* \dot{\theta} \int_{\Lambda_2}^{\Lambda_3} \Lambda d\Lambda + \frac{8\mu_0^{\Lambda_3} L_{cap}^2}{\pi R_{cap}^4} \dot{M} \int_0^1 d\lambda = 0.
$$

Ecuación que se puede integrar a temperatura constante para obtener el flujo másico a condiciones isotérmicas dado por:

$$
\dot{M} = \frac{-\frac{8\mu_0^{\Lambda_3 2} L_{cop}^2}{\pi R_{cap}^4} \pm \sqrt{\frac{8\mu_0^{\Lambda_3 2} L_{cop}^2}{\pi R_{cap}^4} \frac{1}{2} + 4\frac{\varepsilon \mu_0^2 L_{cap}^2}{\pi^2 R_{cap}^4} \ln\left(\frac{\Lambda_3}{\Lambda_2}\right) \left(\frac{\rho_0^2 T_0 R^* \theta}{2}\right) (\Lambda_3^2 - \Lambda_2^2)} - 2\frac{\varepsilon \mu_0^2 L_{cap}^2}{\pi^2 R_{cap}^4} \ln\left(\frac{\Lambda_3}{\Lambda_2}\right)}
$$
(2.23)

y el balance adiabático de energía térmica en la sección (2,3) es  $\int_{\theta_1}^{\lambda_2} d\theta = \mathbf{M}^2 \frac{\varepsilon \mu_0^2 L_{cap}^2}{\pi^2 R_{cap}^4 \mathcal{T}_0 \rho_0^2 \mathcal{C} p} \int_{\Lambda_1}^{\Lambda_2} \frac{d\Lambda}{\Lambda^3} .$ 

Debido a la complejidad de la ecuación empírica que relaciona la temperatura con la capacidad calorífica se decide evaluar *Cp* en  $\frac{\theta_2 + \theta_3}{2}$  por lo que es posible sacar  $Cp$  de la integral. Con fines numéricos, esto último obligará a establecer un proceso iterativo debido a que se desconoce el valor de  $\theta_3$ .

Por lo tanto, se obtiene que la temperatura adimensional al final de los capilares es

$$
\theta_3 = \theta_2 - \frac{\varepsilon \mu_0^2 L_{cap}^2}{2\pi^2 R_{cap}^4 T_0 \rho_0^2 C \rho} M^2 \left( \frac{1}{\Lambda_3^2} - \frac{1}{\Lambda_2^2} \right) \qquad \dots \qquad (2.24)
$$

Por otro lado, se tiene que el balance de energía térmica en la sección (1,2) al ser integrado proporciona la temperatura adimensional en la cavidad. Para un gas ideal se tiene que  $Cv = Cp - R$  con lo que la ec. 2.13 se transforma en

 $\int_{0}^{\theta_{1}} \frac{d\theta_{2}}{d\theta_{2}} = \frac{R^{4}}{\sqrt{2}} \int_{0}^{\Lambda_{1}} \frac{d\Lambda_{2}}{d\theta_{2}}$  para obtener que la temperatura adimensional  $\theta_{\bullet}^{\mathbf{J}}$   $\theta_{2}$   $Cp-R^{\dagger} \frac{\mathbf{J}}{\Lambda_{\bullet}^{\mathbf{J}}}$   $\Lambda_{\mathbf{I}}$ dentro de la cavidad es

 $\theta_2 = (\Lambda_2) \frac{R}{c_{p-R}}$  .... (2.25)

De nuevo, debido a la complejidad de la ecuación empírica que relaciona la temperatura con la capacidad calorífica se decide evaluar  $C_p$  en  $\frac{\theta_0 + \theta_2}{2} = \frac{1+\theta_2}{2}$  que nuevamente obliga a establecer un proceso iterativo por desconocer  $\theta$ <sub>2</sub>.

Si  $C_1$ ,  $C_2$ ,  $C_3$  y  $C_4$  están dadas por:

$$
C_1 = \frac{\varepsilon \mu_0^2 L_{cop}^2}{\pi^2 R_{cap}^4} \quad , \quad C_2 = \rho_0^2 \, R^* T_0 \quad , \quad C_3 = \frac{8 \mu_0 \mu L_{cap}^2}{\pi R_{cap}^4} \quad , \quad C_4 = \frac{\varepsilon \mu_0^2 L_{cop}^2}{\pi^2 R_{cap}^2 T_0 \rho_0^2 C \rho}
$$

Se puede ver que al combinar la ec.2.10 con las ecs.2.13, 2.14, 2.24 Y 2.25 se obtiene

$$
\mathbf{M}^{2}\bigg(\frac{C_{2}C_{4}-2C_{1}}{2}\bigg)^{\Lambda_{1}}_{\Lambda_{1}}\frac{d\Lambda}{\Lambda}+\mathbf{M}^{2}\frac{C_{2}C_{4}}{2\Lambda_{2}^{2}}\bigg)^{\Lambda_{2}}_{\Lambda_{2}}\Lambda d\Lambda+C_{2}\theta_{2}\bigg)^{\Lambda_{3}}_{\Lambda_{2}}\Lambda d\Lambda+\mathbf{M}C_{3}\bigg|\limits_{0}^{1}d\lambda=0 \qquad \ldots \qquad (2.26)
$$

Cabe señalar que la viscosidad  $\mu$  en C<sub>3</sub> al igual que la capacidad calorífica *Cp* en C4 son funciones de la temperatura y debido a que son relaciones empíricas difícilmente integrables en términos de funciones elementales se evalúan a  $\frac{\theta_2+\theta_3}{2}$ , lo cual debe tomarse en cuenta para desarrollar el proceso numérico e iterativo de cálculo.

Finalmente al integrar la ec.2.26 se obtiene que el flujo másico en el proceso adiabático es

$$
\dot{\mathbf{M}} = \frac{-C_3 \pm \sqrt{C_3^2 - 4\left(\left(\frac{C_2C_4 - 2C_1}{2}\right) \ln\left(\frac{\Lambda_3}{\Lambda_2}\right) + \frac{C_2C_4}{4\Lambda_2^2} \left(\Lambda_3^2 - \Lambda_2^2\right)\right) \left(\frac{C_2\theta_2}{2} \left(\Lambda_3^2 - \Lambda_2^2\right)\right)}}{2\left(\left(\frac{C_2C_4 - 2C_1}{2}\right) \ln\left(\frac{\Lambda_3}{\Lambda_2}\right) + \frac{C_2C_4}{4\Lambda_2^2} \left(\Lambda_3^2 - \Lambda_2^2\right)\right)} \dots (2.27)
$$

El balance de materia transiente en la sección (1,2) viene dado por:

$$
\frac{d\Lambda_2}{dt} = -\frac{N_{cap}\mu_0 L_{cap}}{\pi R_{con}^2 L_{con}/D_0} \dot{M} \qquad \ldots \qquad (2.3)
$$

Al combinar las ecs. 2.3 Y 2.22 se describe el proceso de vaciado de la cavidad al inicio *del* mismo.

Por otra parte, al sustituir el flujo másico adimensional a temperatura constante dado por la ec.2.23 en la ec.2.3 se describe el proceso isotérmico de vaciado para *t>O.* 

Finalmente, al combinar las ecs.2.3 y 2.27 se describirá el proceso adiabático de vaciado para *t>O.* 

Observando el conjunto de ecuaciones desarrolladas es clara la necesidad de elaborar un método numérico de cálculo.

### 3. GEOMETRIA y COMPORTAMIENTO DE LOS FLUIDOS

### 3.1) Volumen de Control

',"

Las dimensiones del sistema de flujo son:

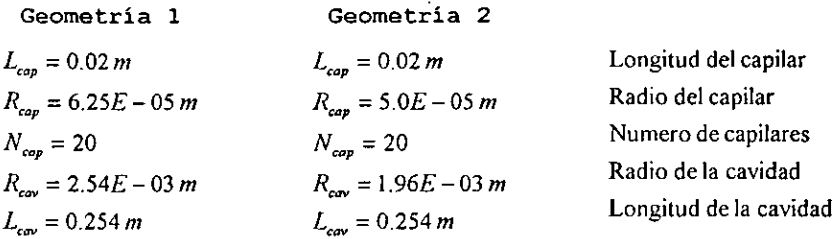

 $\mathcal{L}_{\mathbf{c}}$ 

3.2) Propiedades Fisicoquímicas

### 3.2.1) Aire

La capacidad calorífica está dada por(Smith et *al.,1989):* 

$$
\hat{C}p(T) = R^{\bullet}\left(3.355 + 5.75 \cdot 10^{-4} T - \frac{1.6 \cdot 10^{3}}{T^{2}}\right) \tag{3.1}
$$

 $v$ álida para  $T \in [298K, 2000K]$ 

Por otro lado, la viscosidad viene dada por (Reid et *al.,1977)* :

$$
\mu(T) = 26.69 \frac{\sqrt{M_{\star}T}}{\sigma^2 \Omega_{\star}} \qquad \ldots \qquad (3.2)
$$

$$
\Omega_{v} = \left(\frac{A}{T_{v}^{B}}\right) + \frac{C}{\exp(DT_{v})} + \frac{E}{\exp(FT_{v})}
$$
 valido para T $\in [0.3, 100]$ 

**Donde:** 

 $T_r = \frac{kT}{e}$ ,  $A = 1.61145$ ,  $B = 0.14874$ ,  $C = 0.52487$ ,  $D = 0.77320$ ,  $E = 2.16178$  $F = 2.43787$ 

., .

y

, *0'=3.617 (A)*  **diámetro de la partícula** (se asume **esfera rígida)**   $\frac{c}{k}$  = 97.0 (*K*) **parámetro de Lenard - Jones**  $M_{\star} = 28.97 \left( \frac{Kg}{Kg - mol} \right)$  peso molecular del aire

### **3.2.2) Termoplástico Tipo Ley de Potencia**

**Para polietileno de alta densidad (HDPE) Alathon 7040 producido por Du Pont{Tadmor y Gagos, 1979) se tiene que:** 

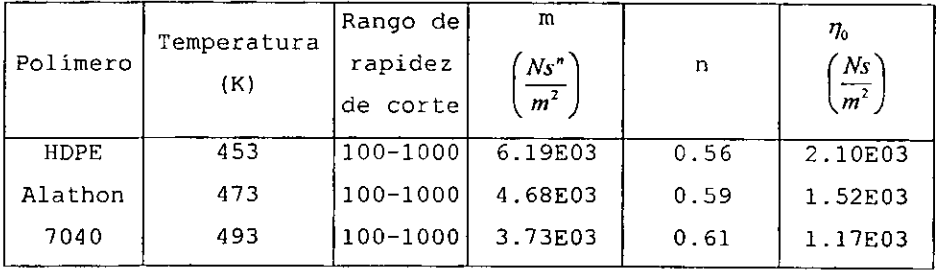

**Donde:** 

 $\eta_0$  = viscosidad a rapidez de corte cero

**Por otra parte, la densidad está dada** por *(Id.)* **:** 

 $\cdot$  $\sim$ 

 $\bar{\bar{z}}$ 

 $\widetilde{\mathcal{C}}_{\mathcal{A}}$ 

 $\sim 100$ 

<u>a sa san</u> Tala

 $\sim$ 

 $\mathcal{L}_{\mathcal{A}}$ 

$$
1 - \frac{\mathcal{V}(T, p)}{\mathcal{V}(t, 0)} = 0.0894 \ln \left[ 1 + \frac{p}{B(T)} \right]
$$
  
\n
$$
B(T) = B_0 \exp(-B_1 T)
$$
  
\nDonde  $V(T, p) = \frac{1}{\rho_{pol}}$  con  $\rho_{pol} =$  densidad del polímero.  
\nPara polietilenos:  
\n $\mathcal{V}(T, 0) = \mathcal{V}_0 \exp(\alpha_1 T)$  para  $T > T_m$ 

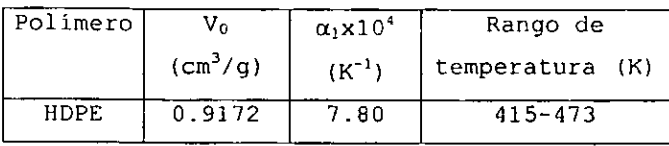

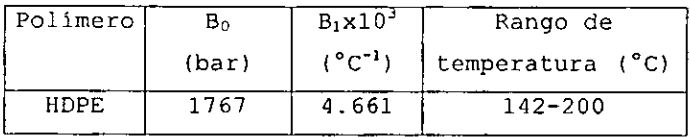

### 4. SIMULACION POR COMPUTADORA

--------------------------------------

Gracias a la complejidad del balance de masa transiente dado por la ec. 2.3 resulta inevi table hacer un planteamiento que permita resolver numéricamente dicha ecuación. Para ello, se utiliza el método Runge-Kutta de 4 0 orden {Harnming, 1986) así como programación en lenguaje Fortran<sup>1</sup> (Chapman, 1995). Por lo tanto, en esta sección se presenta la secuencia de cálculo para resolver el problema de flujo isotérmico, adiabático y de inyección de terrnoplástico, así como los resultados correspondientes a las simulaciones por computadora.

4.1) Secuencia de Cálculo

Para flujo isotérmico de aire:

- 1. Fijar condiciones iniciales:  $t(1)=0$ ,  $P_0=100Kpa$ ,  $T_0=353K y$ P3=20Kpa, *t1t,* 1=1
- 2. Calcular  $M(1)$  con ec.2.22 y Re(1)
- $3. I=2$

" .. "

 $\Delta$  ,  $\Delta$  ,  $\Delta$ 

- 4. Calcular  $\Lambda_2(2)$  en t $(2)=t(1)+\Delta t$  con ecs.2.3 y 2.22 utilizando método Runge-Kutta.
- 5. Con  $\Lambda_2$  (2) calcular:  $\dot{M}(2)$ , P<sub>2</sub> (2) y Re(2)
- 6. Calcular  $\Lambda_2(I+1)$  en t(I+1)=t(I)+ $\Delta t$  con ecs.2.3 y 2.23 *utilizando* método Runge-Kutta.
- 7. Con  $\Lambda_2(I+1)$  calcular:  $\dot{M}(I+1)$ ,  $P_2(I+1)$  y Re(I+1)
- 8. 1~1+1
- 9. Si Re(I)≥1E-6, entonces regresa a 6.
- $10.Fin$

<sup>1</sup>Los programas se muestran en el apéndice

### **Para flujo adiabático de aire:**

- 1. Fijar condiciones iniciales: t(1)=0, P<sub>c</sub>=100Kpa, T<sub>0</sub>=353K y **P<sub>3</sub>=20Kpa, Δt, I=1.**
- 2. Calcular  $M(1)$  con ec. 2.22 y Re(1)
- 3. 1=2
- 4. Calcular  $\Lambda_2(2)$  en t(2)=t(1)+ $\Delta t$  con ecs.2.3 y 2.22 utilizando **método Runge-Kutta.**
- 5. Suponer  $\theta_2$  (2)
- 6.  $\theta_{2}$  (2) = $\theta_{2}$  (2)
- 7. Calcular C<sub>v</sub> en  $(1+\theta'_{2}(2))/2$
- 8. Con  $\Lambda_2(2)$  calcular:  $\theta_2(2)$
- 9. Si  $\theta^*$ <sub>2</sub>(2)- $\theta$ <sub>2</sub>(2)<sup>2</sup>IE-6, entonces regresa a 6.
- 10. Suponer  $\theta_3(2)$
- 11.  $\theta'$ <sub>3</sub> (2)= $\theta$ <sub>3</sub> (2)
- 12. Calcular C<sub>p</sub> y µ en  $(\theta_2(2) + \theta_3(2))/2$
- 13. Con  $\Lambda_2$ (2) calcular:  $M(2)$  con ec.2.27
- 11. Con  $\Lambda_2(2)$  y  $\dot{M}(2)$  calcular:  $\theta_3(2)$  y  $\Lambda_3(2)$  con ec.2.24
- 12. Si  $\theta_{3}^{*}(2)$ - $\theta_{3}(2)$   $\geq$ 1E-6, entonces regresa a 11.
- 13. Con  $\Lambda_2(2)$  y  $\dot{M}(2)$  calcular: P<sub>2</sub>(2) y Re(2)
- 14. Calcular  $\Lambda_2(1+1)$  en t(I+1)=t(I)+ $\Delta t$  con ecs.2.3 y 2.27 **utilizando método Runge-Kutta.**
- 15. Suponer  $\theta_2$  (I+1)
- 16.  $\theta'_{2}(I+1) = \theta_{2}(I+1)$
- **17. Calcular Cv en** *(1+O"2(I+l))/2*
- 18. Con  $\Lambda_2$ (I+1) calcular:  $\theta_2$ (I+1)
- **19. Si**  $\theta'_{2}(I+1)-\theta_{2}(I+1)$   $\geq$ 1E-6, entonces regresa a 16.
- 20. Suponer  $\theta_3(I+1)$

 $\cdot$  .

```
21. \theta'<sub>3</sub> (I+1) =\theta<sub>3</sub> (I+1)
22. Calcular C_p y \mu en (\theta_3(I+1)+ \theta_3(I+1))/2
23. Con \Lambda_2(I+1) calcular: \dot{M}(I+I) con ec.2.27
24. Con \Lambda_2(I+1) y \dot{M}(I+1) calcular: \theta_3(I+1) y \Lambda_3(I+1) con ec.2.24
25. Si \theta_{3}(I+1)-\theta_{3}(I+1) 21E-6, entonces regresa a 21.
26. Con \Lambda_2(I+1) y M(I+1) calcular: P_2(I+1) y Re(I+1)
27, 1=I+1 
28. Si Re(I)~lE-6, entonces regresa a 14. 
29. Fin
```
 $\mathcal{L}_{\mathcal{A}}$ 

**Para flujo de termoplástico:** 

- **1. Fijar I=1,**  $\Delta t$ **,**  $P_{\text{iny}}=20.6 \text{MPa}$ **,**  $P_{\text{cav}}=20 \text{KPa}$ **,**  $T_{\text{pol}} 453 \text{K}$ **,**  $t(1)=0$ **,**  $\lambda^*(1)=0$ **,**  $\gamma(1) = \infty$ ,  $Q(1) = \infty$  y Re (1) = $\infty$
- 2.  $t(I+1)=t(I)+ \Delta t$
- 3. En t(I+1) calcular  $\lambda^{(1+1)}$ ,  $\gamma(I+1)$ ,  $Q(I+1)$  y Re(I+1)
- 4. 1=I+1
- **5. Si** A·(I)~l, **entonces regresa a 2.**
- **6. Fin**

**4.2) Resultados** 

 $\sim$   $\frac{1}{2}$ 

### TABLA 1

 $\ddot{\phantom{a}}$ 

---

 $\mathcal{A}_{\mathcal{I}}$ 

÷.

 ${\color{red} P_{\texttt{in}}}{\color{red} =}100\texttt{KPa}, {\color{red} T_{\texttt{in}}}{\color{red} =}353\texttt{K}, {\color{blue} N_{\texttt{cap}}}{\color{red} =}20\texttt{, R_{\texttt{cap}}}{\color{red} =}0\cdot0625\texttt{mm}, {\color{blue} L_{\texttt{cap}}}{\color{red} =}20\texttt{mm}, {\color{red} R_{\texttt{cav}}}{\color{red} =}2\cdot45\texttt{mm}, {\color{blue} L_{\texttt{cav}}}{\color{red} =}254\texttt{mm}, {\color{red} P_{\text$ 

DESCOMPRESION ISOTERMICA DE AIRE GEOMETRIA 1

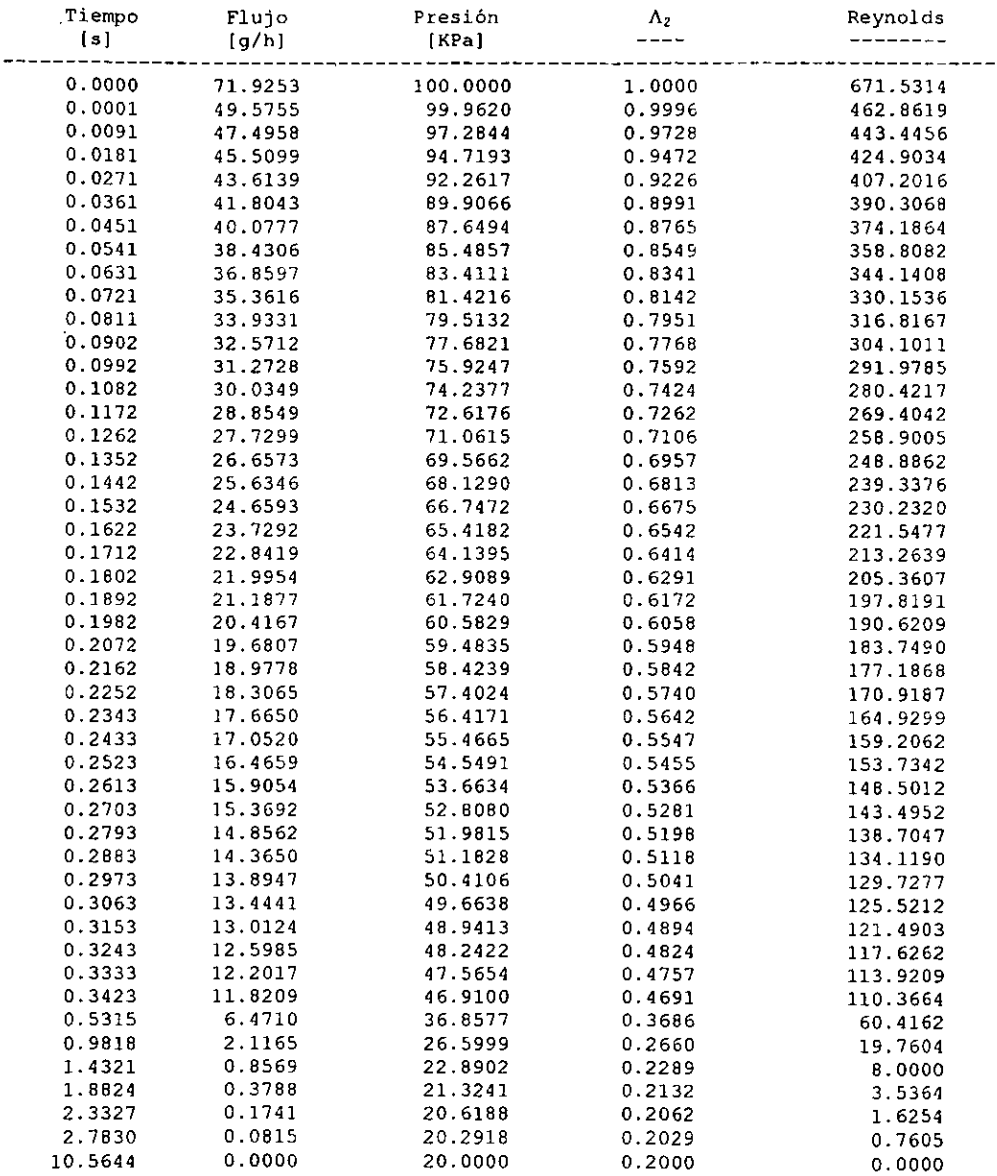

J.

ų,

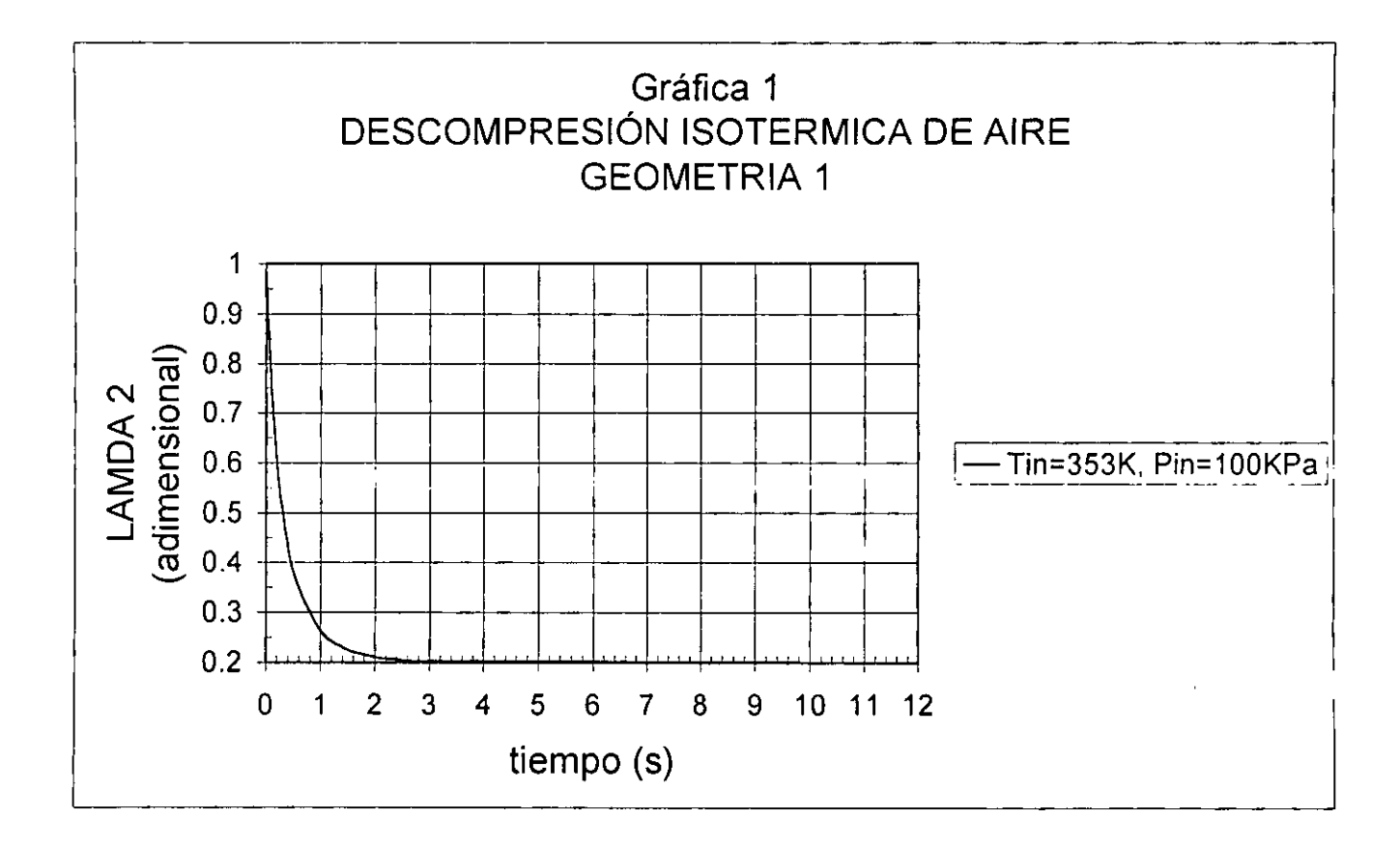

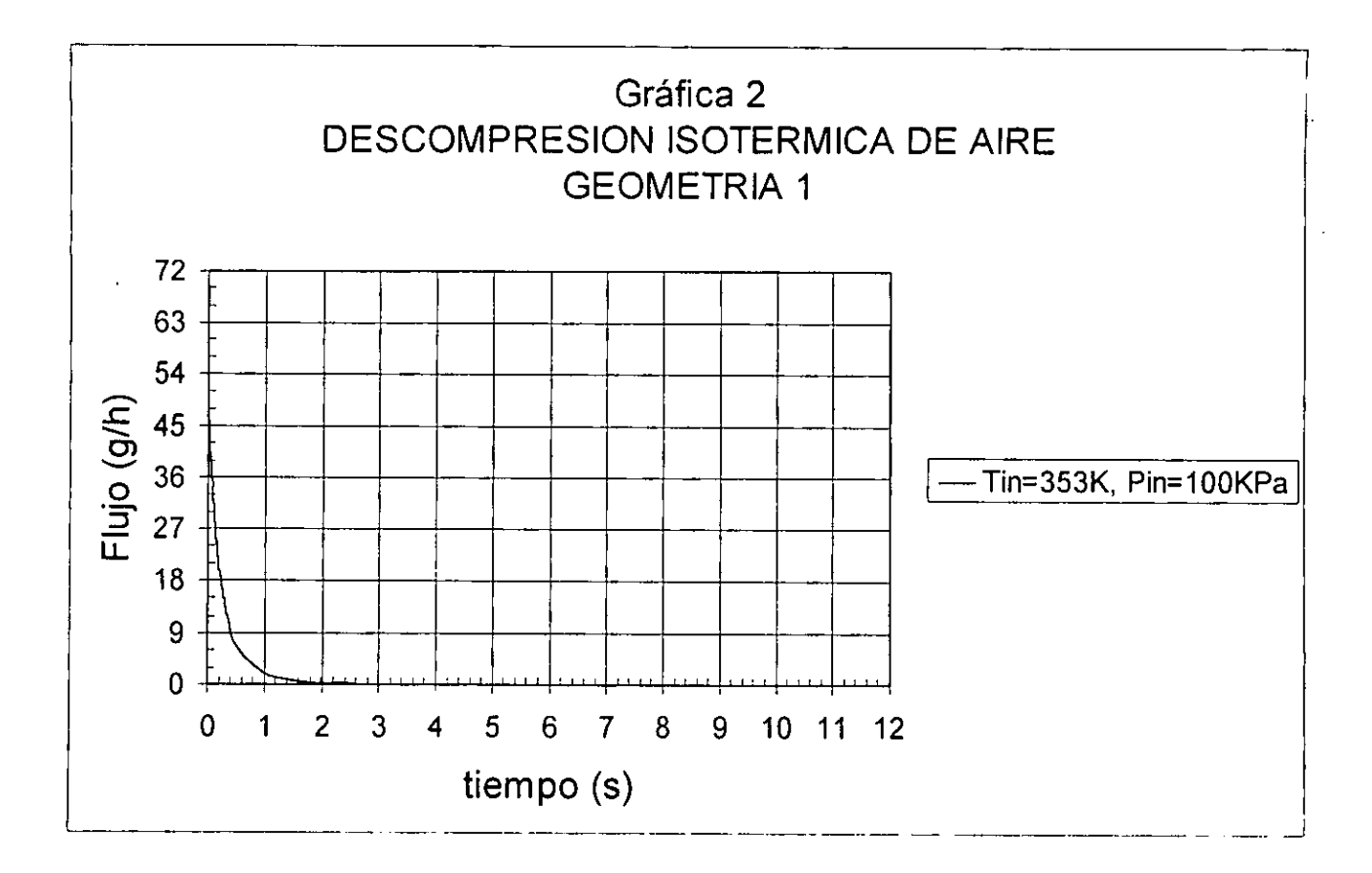

### 'TABLA 2

Ţ,

 $\rm{P_{in}\texttt{=100KPa}}$  ,  $\rm{T_{in}\texttt{=353K}}$  ,  $\rm{N_{cap}\texttt{=20}}$  ,  $\rm{R_{cap}\texttt{=0}}$  ,  $\rm{D_{cap}\texttt{=20mm}}$  ,  $\rm{R_{cav}\texttt{=1.96mm}}$  ,  $\rm{L_{cav}\texttt{=254mm}}$  ,  $\rm{P_{3}\texttt{=20KPa}}$ 

 $\bar{a}$  .

DES COMPRES ION ISOTERMICA DE AIRE GEOMETRIA 2

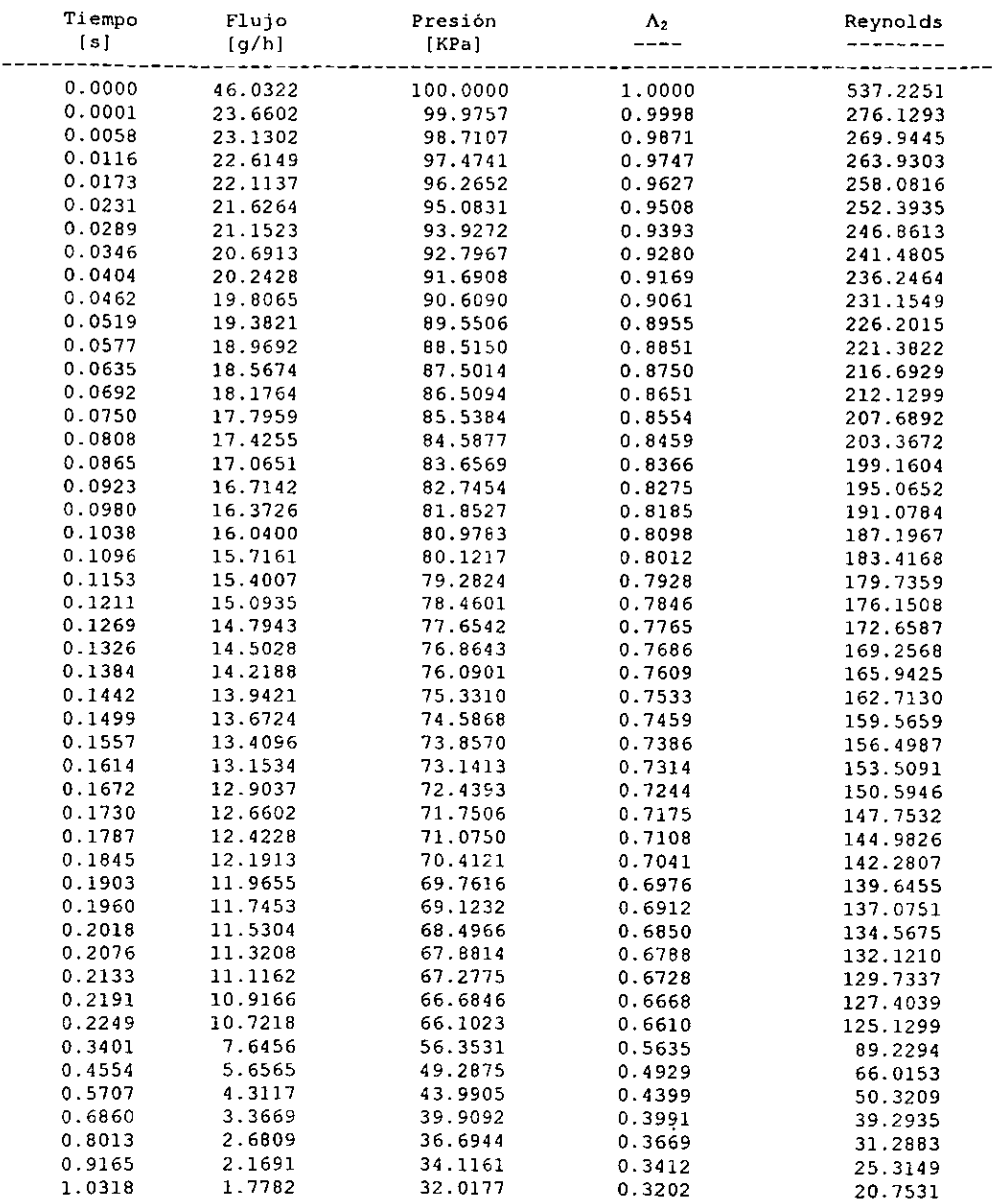

 $\ddot{\phantom{0}}$ 

 $\hat{\mathcal{L}}$ 

 $\ddot{\phantom{0}}$ 

 $\mathbb{R}^{n+1}$ 

 $\ddot{\phantom{a}}$ 

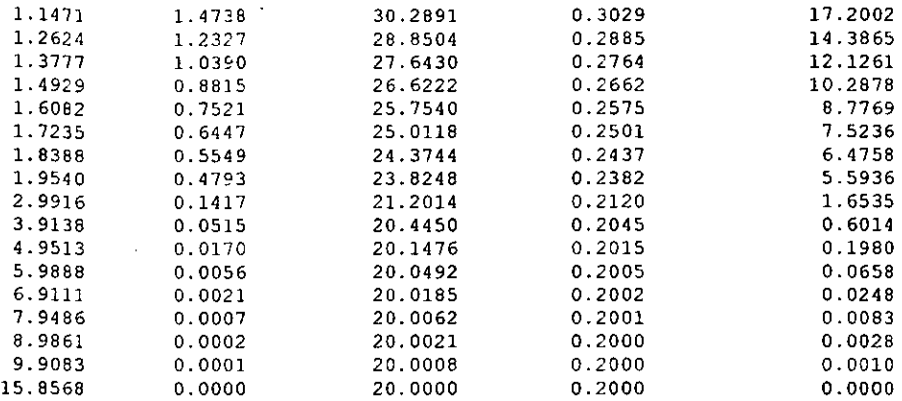

 $\ddot{\phantom{a}}$ 

.

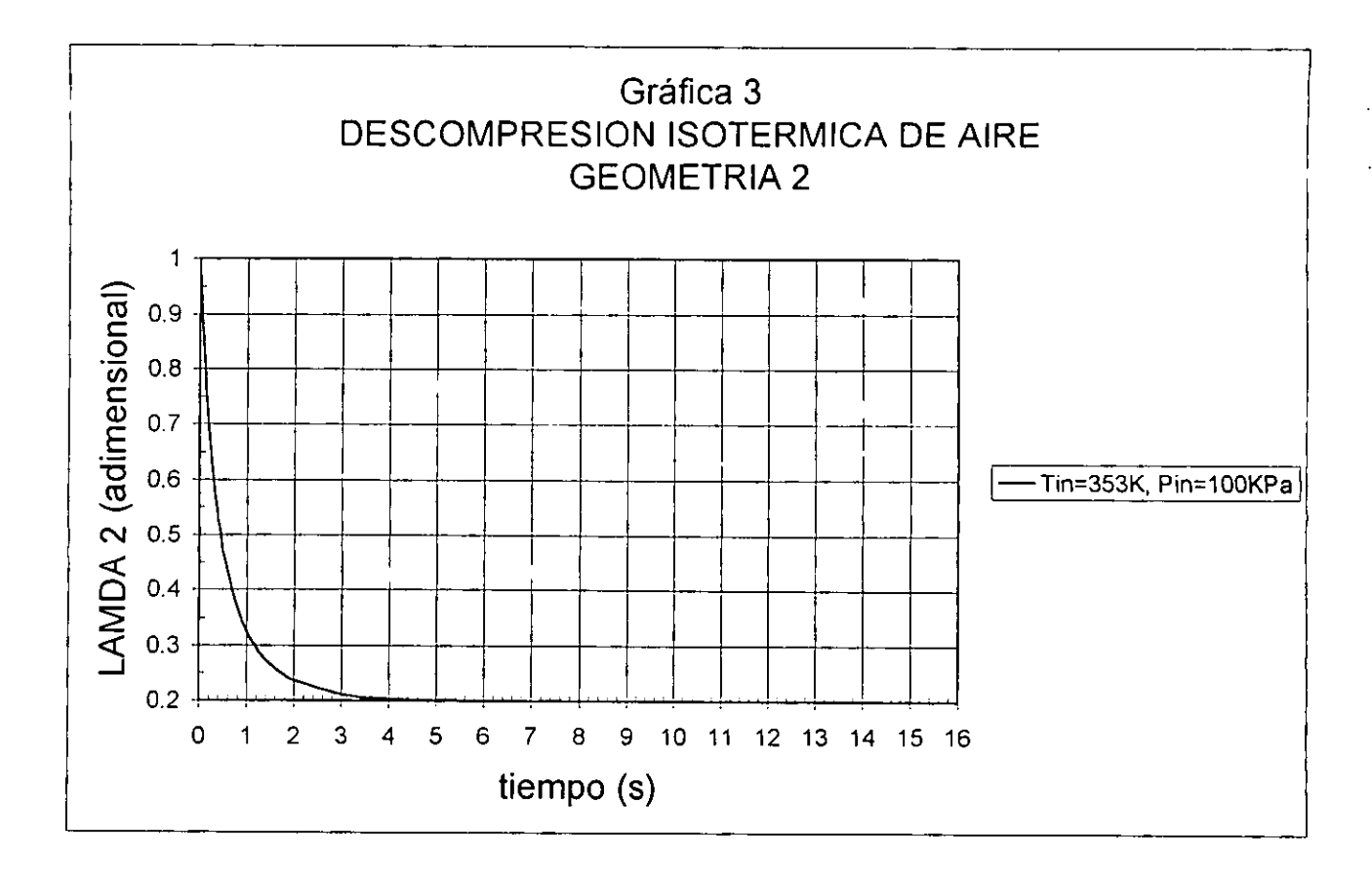

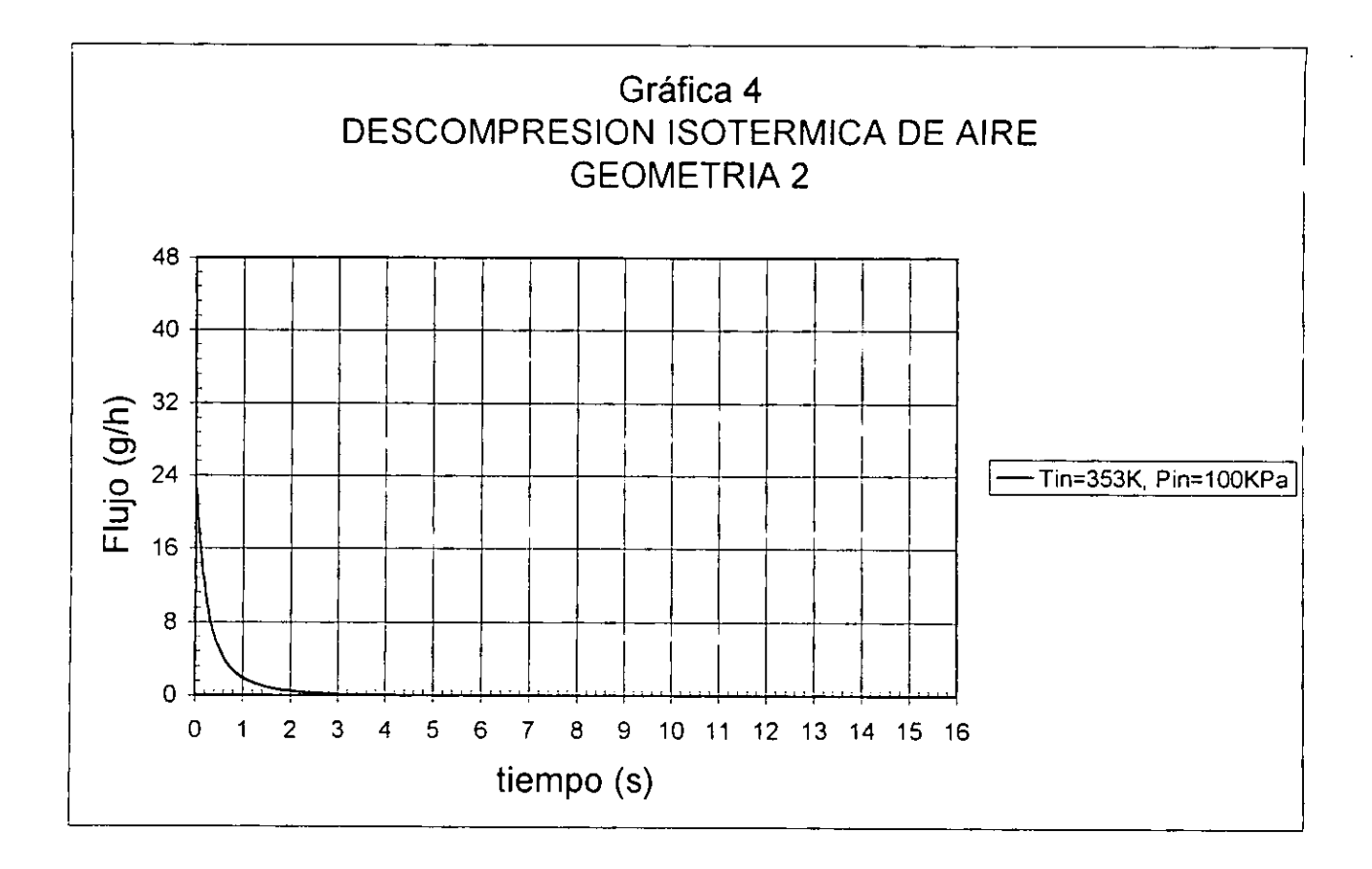

 $\mathcal{L}_{\mathcal{A}}$ 

 $\mathbf{r}$ 

### TABLA 3

 $\frac{1}{\sqrt{2}}\frac{1}{\sqrt{2}}\left(\frac{1}{2}\right)^{2}+\frac{1}{2}\left(\frac{1}{2}\right)^{2}$ 

 $\bar{z}$ 

### $P_{1n}=100$ KPa,  $T_{1n}=353$ K, N<sub>cap</sub>=20, R<sub>cap</sub>=0. 0625mm, L<sub>cap</sub>=20mm, R<sub>cav</sub>=2. 45mm, L<sub>cav</sub>=254mm, P<sub>3</sub>=20KPa

### DES COMPRES ION ADIABATICA DE AIRE GEOMETRIA 1

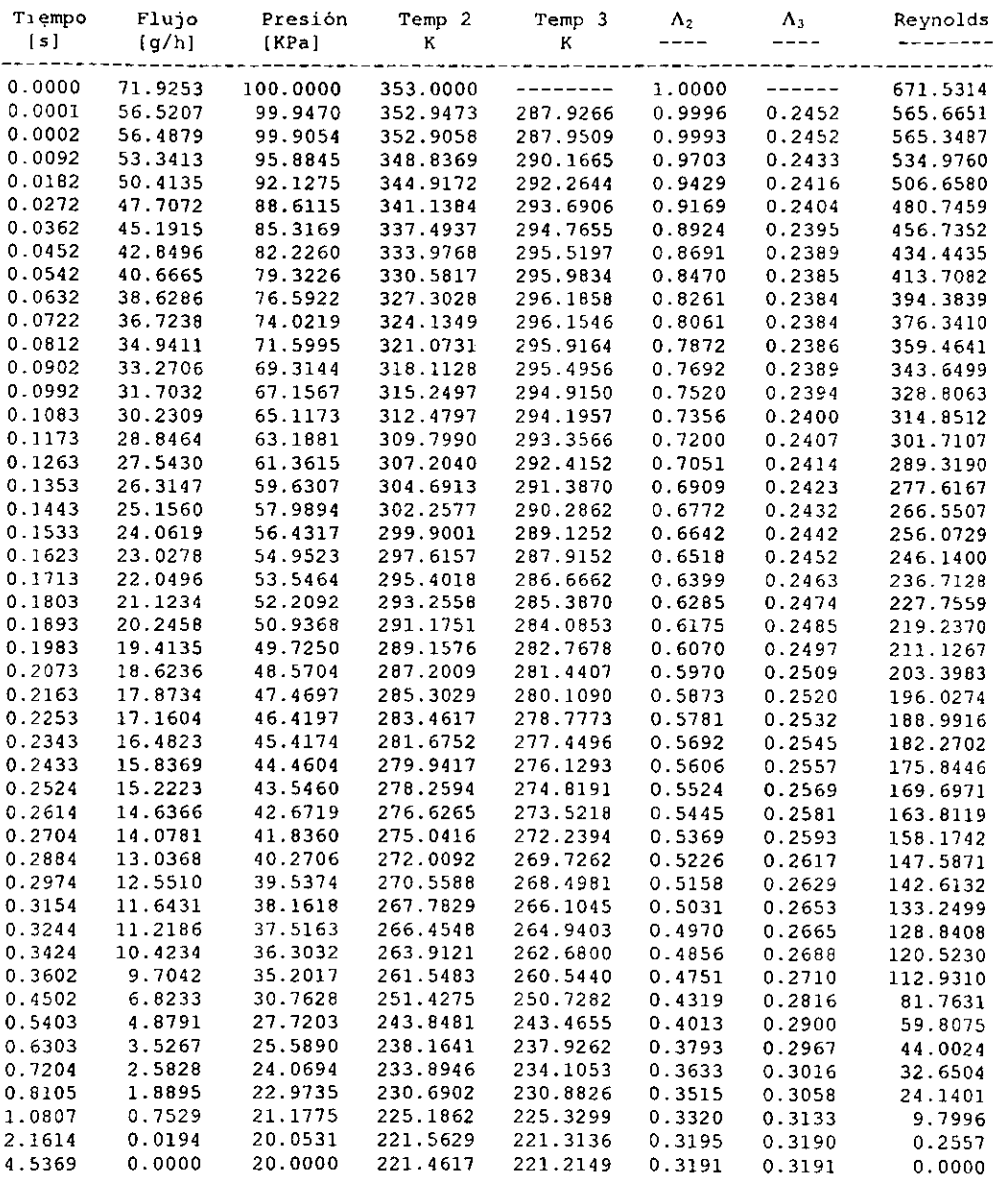

 $\mathbf{A}^{(1)}$  .

 $\mathbf{A}^{\text{max}}$ 

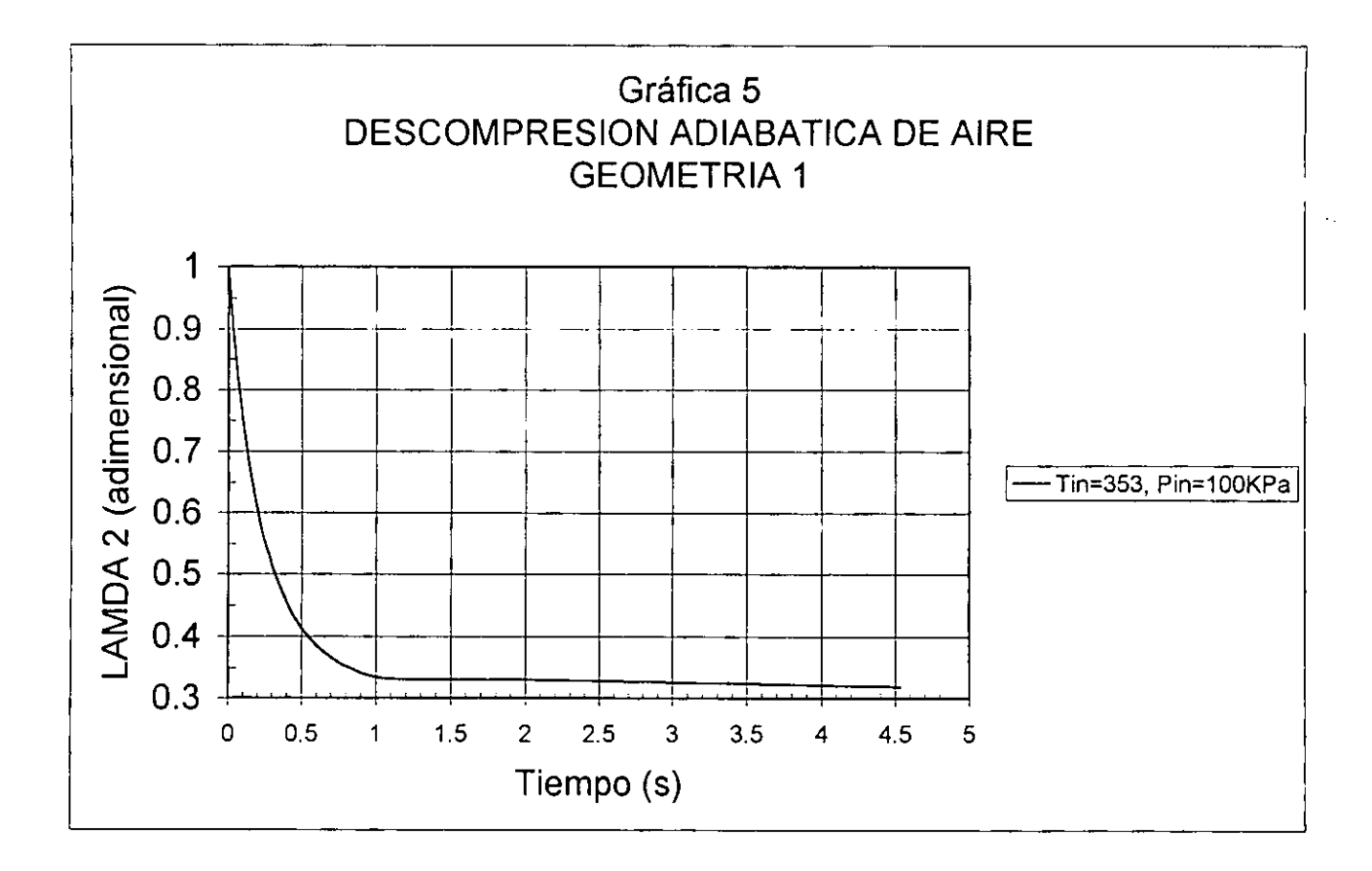

 $\blacksquare$ 

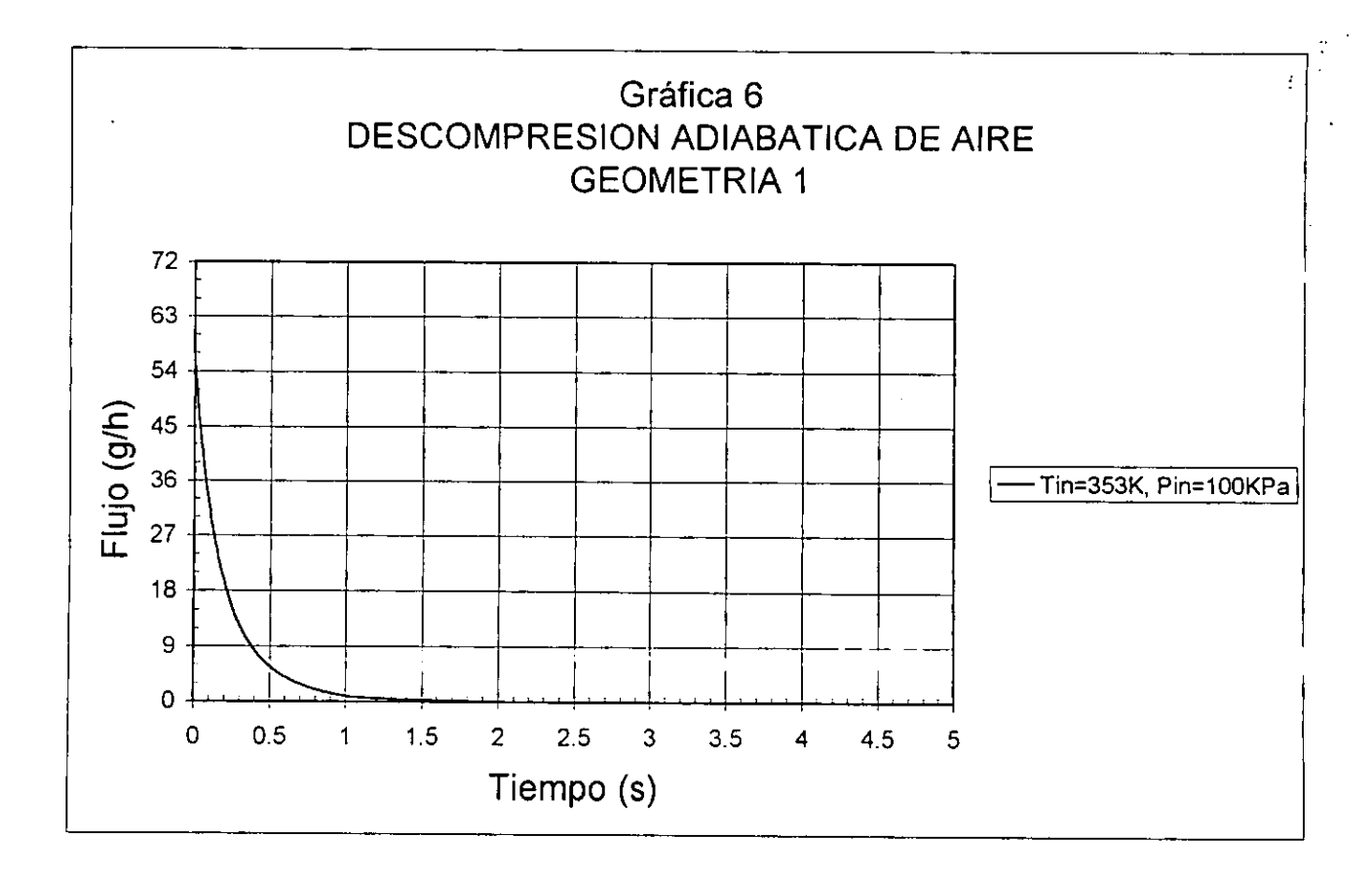

 $\hat{\phantom{a}}$ 

### $\rm P_{1n}{=}100\rm KPa$ ,  $\rm T_{1n}{=}353\rm K$ ,  $\rm N_{cap}{=}20$ ,  $\rm R_{cap}{=}0$ . 05 $\rm mm$ ,  $\rm L_{cap}{=}20\rm mm$ ,  $\rm R_{cav}{=}1$ . 96 $\rm mm$ ,  $\rm L_{cav}{=}254\rm mm$ ,  $\rm P_{3}{=}20\rm KPa$

### DESCOMPRESION ADIABATICA DE AIRE GEOMETRIA 2

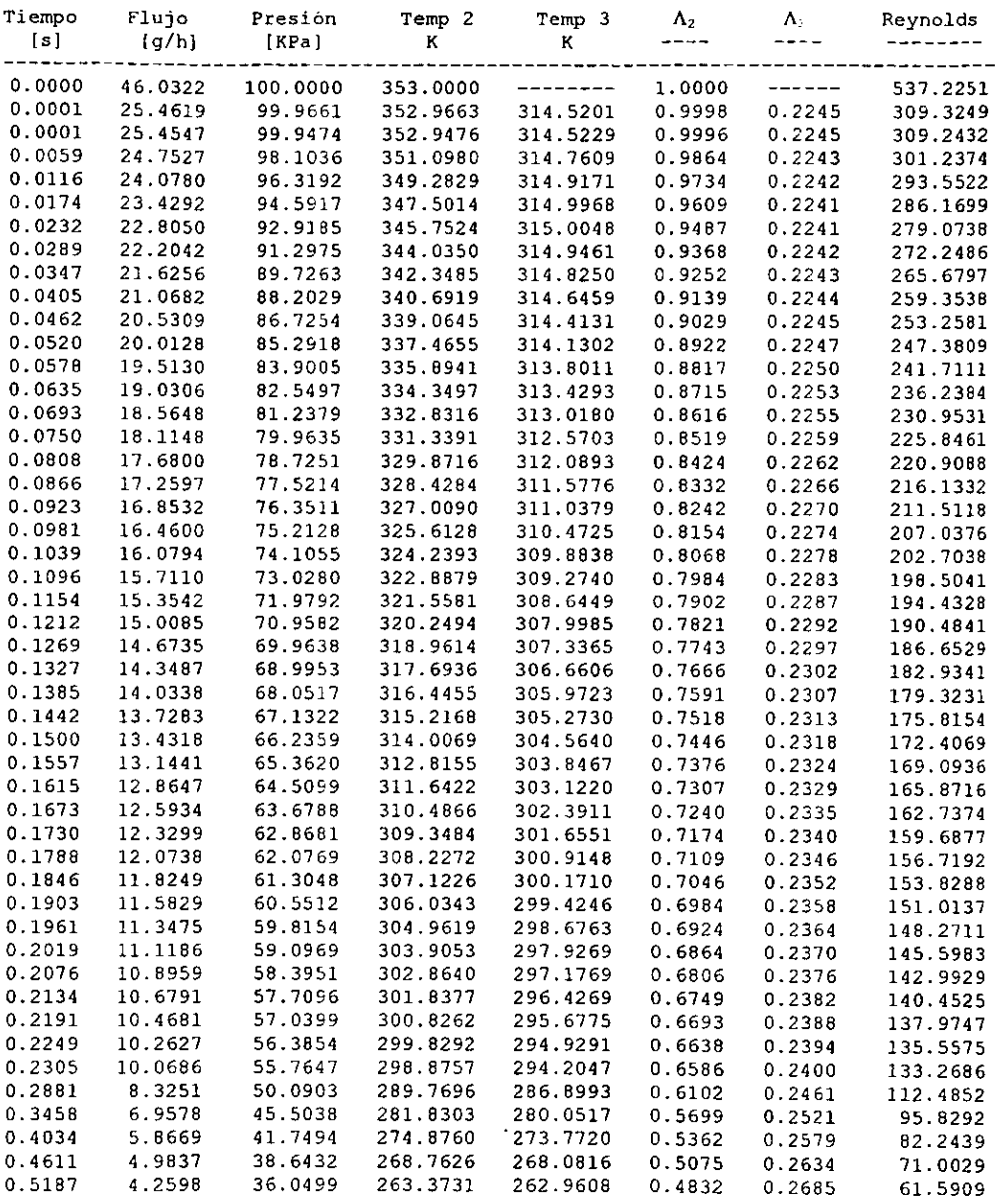

 $\tilde{\phantom{a}}$ 

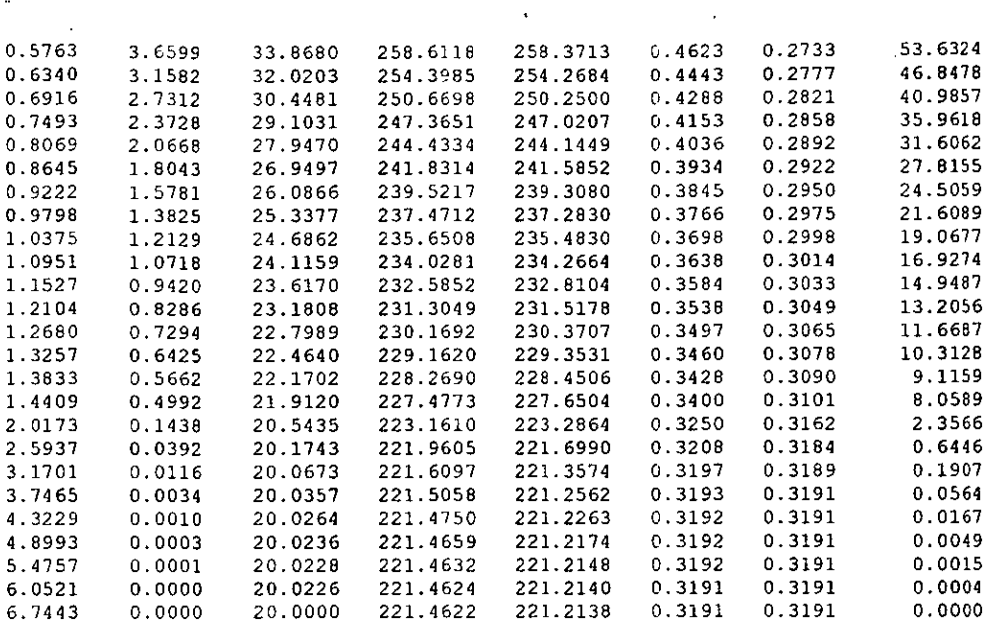

التقارب الأنالا

 $\sim$ 

 $\sim$   $\sim$ 

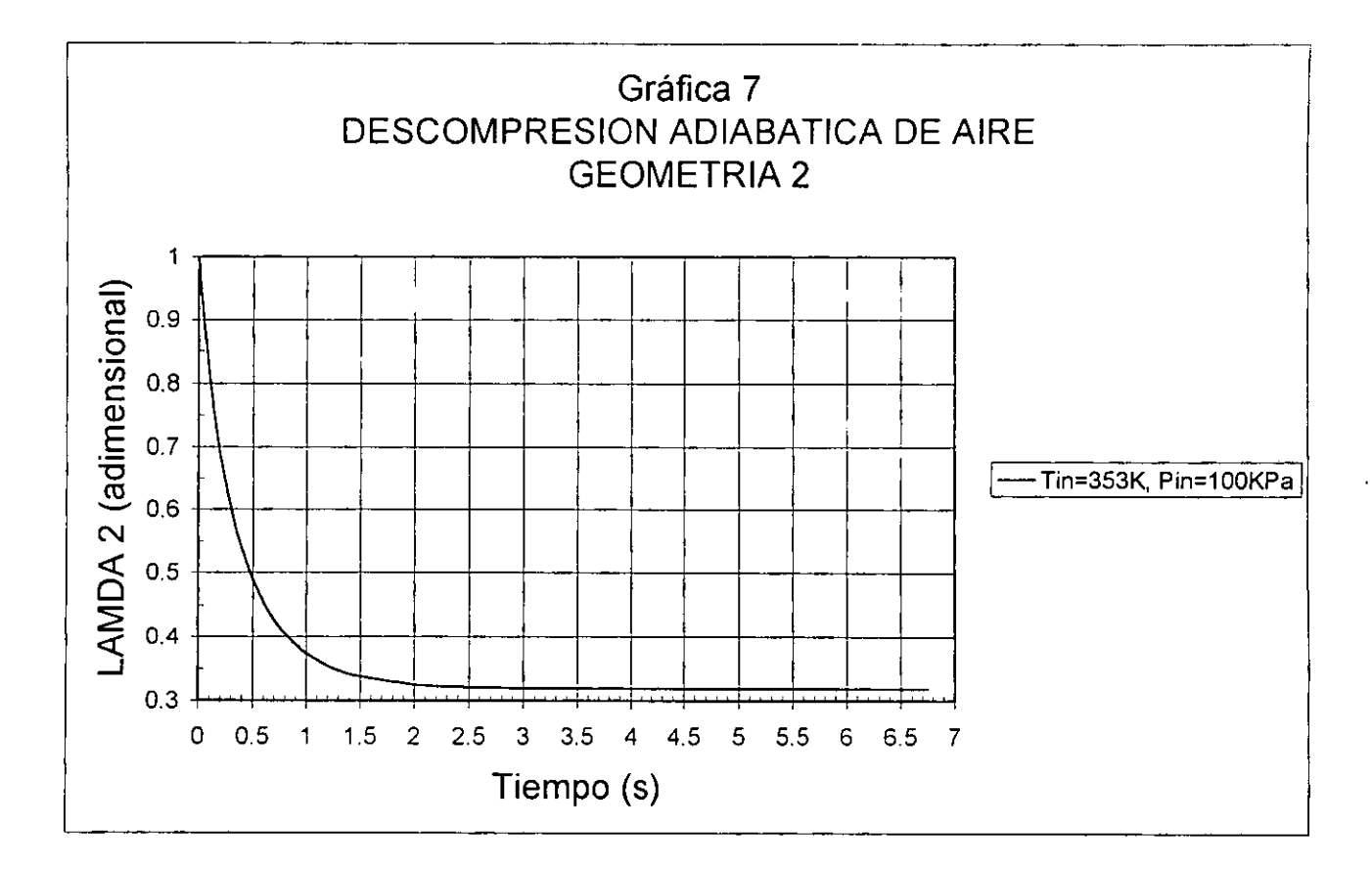

38

 $\mathcal{I}$ 

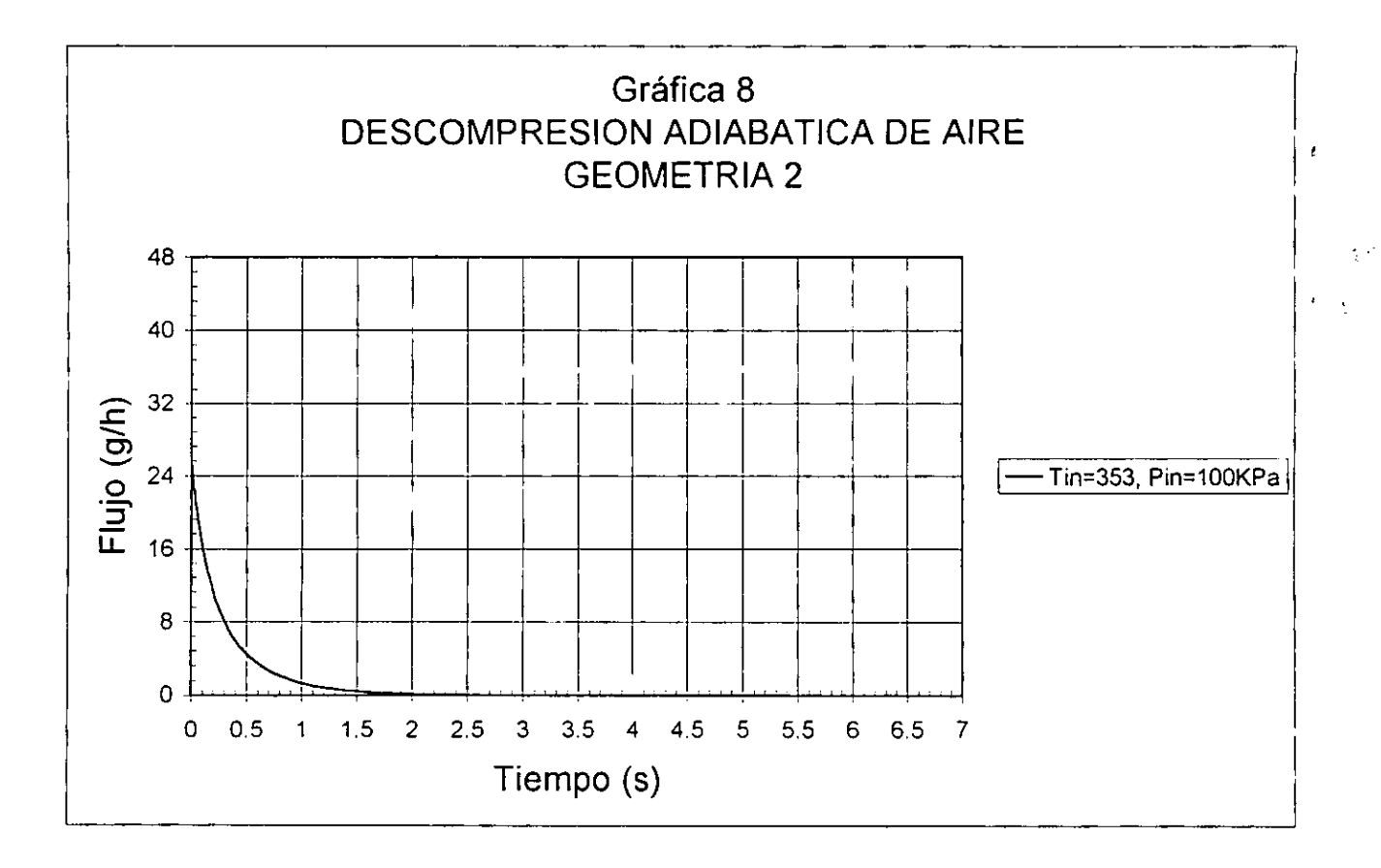

J.

### TABLA 5

 $\ddot{\phantom{0}}$ 

- $\overline{\phantom{a}}$ 

### $P_{\text{iny}}=20.6MPa, T_{\text{ref}}=453K, R_{\text{cav}}=2.45mm, L_{\text{cav}}=254mm, P_{\text{cav}}=100KPa$

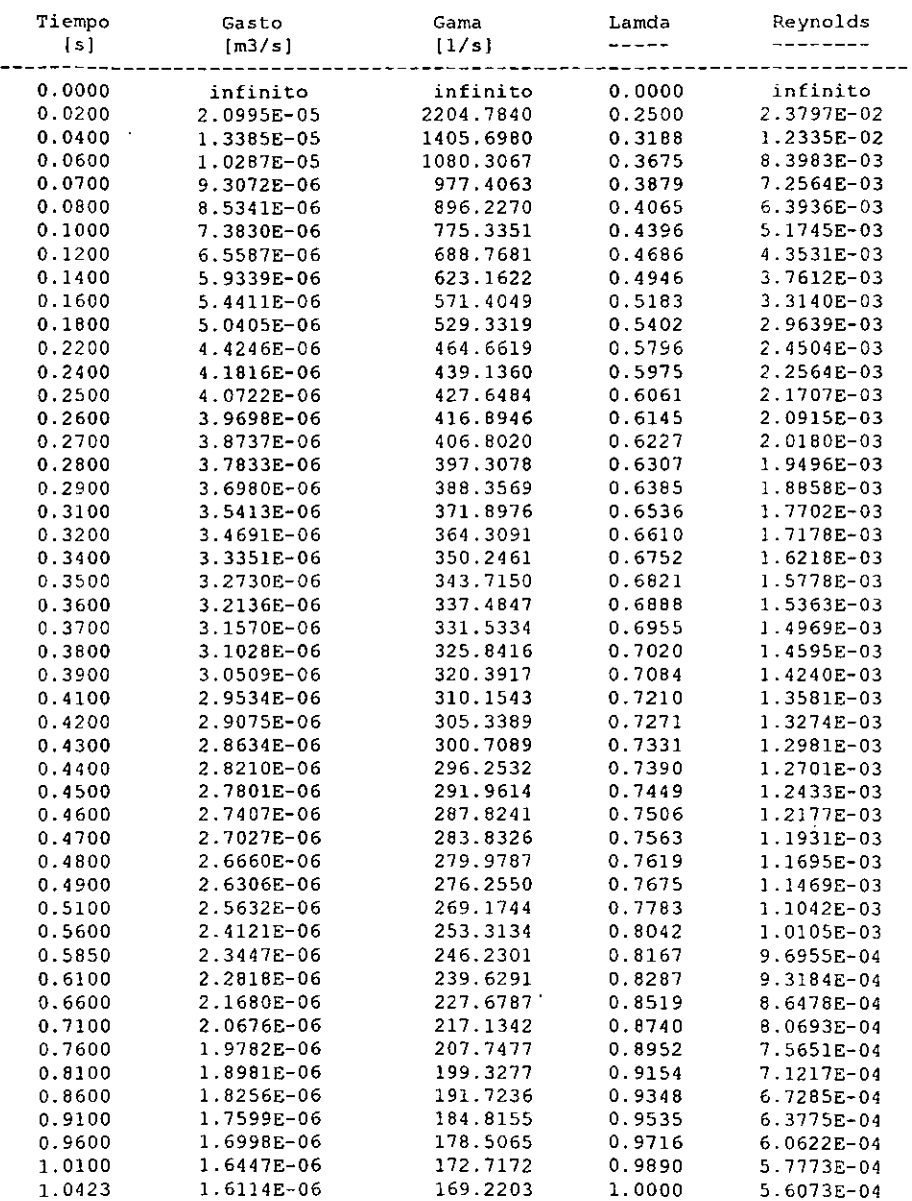

 $\cdot$ 

### FLUJO DE TERMOPLASTICO GEOMETRIA

40

ų,

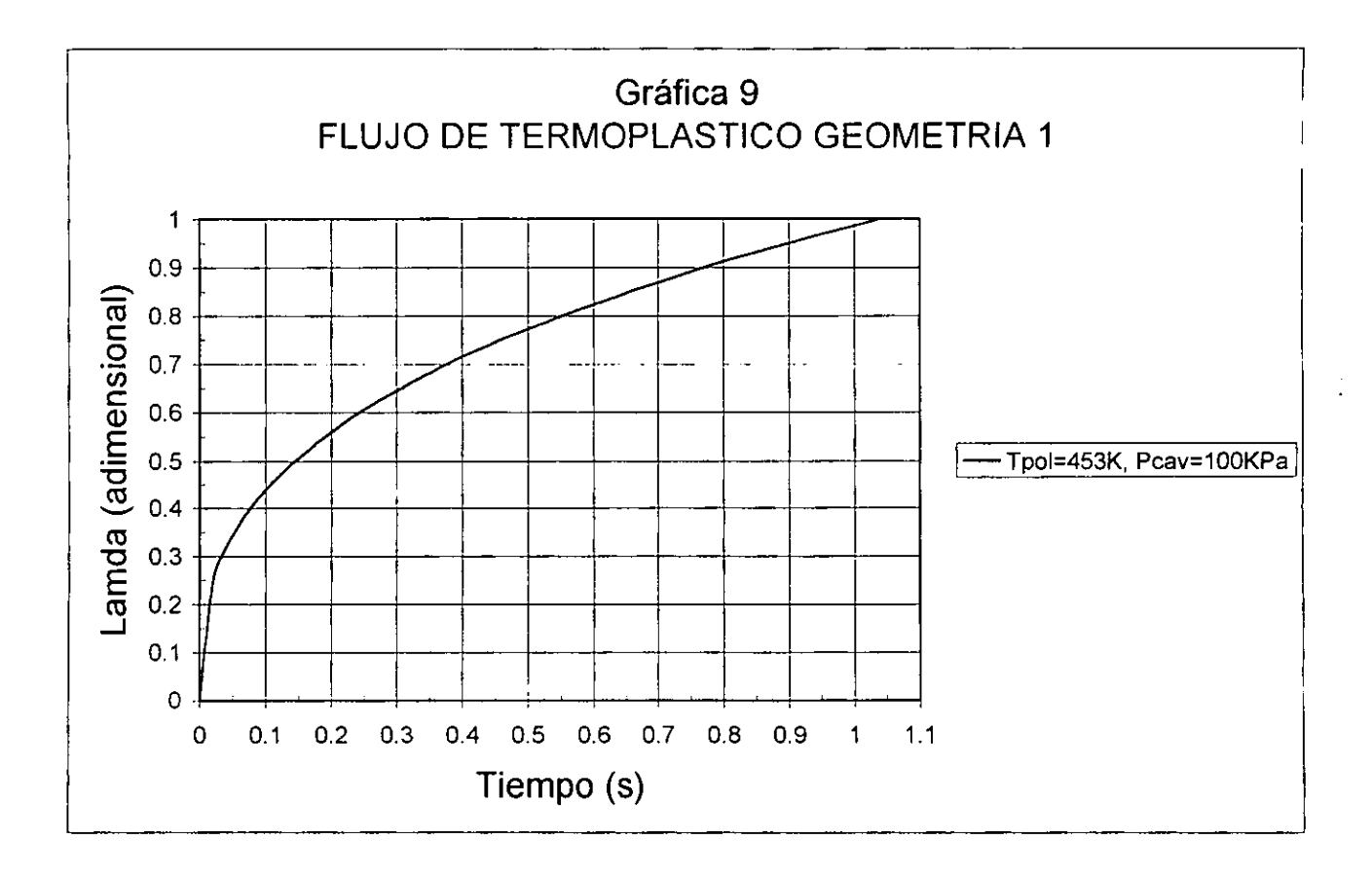

 $\bullet$ 

### TABLA  $\epsilon$

 $\mathcal{A}^{\mathcal{A}}_{\mathcal{A},\mathcal{A}}$ 

### $P_{\text{iny}}=20$ . 6MPa,  $T_{\text{pol}}=453$ K,  $R_{\text{cav}}=1$ . 96mm,  $L_{\text{cav}}=254$ mm,  $P_{\text{cav}}=100$ KPa

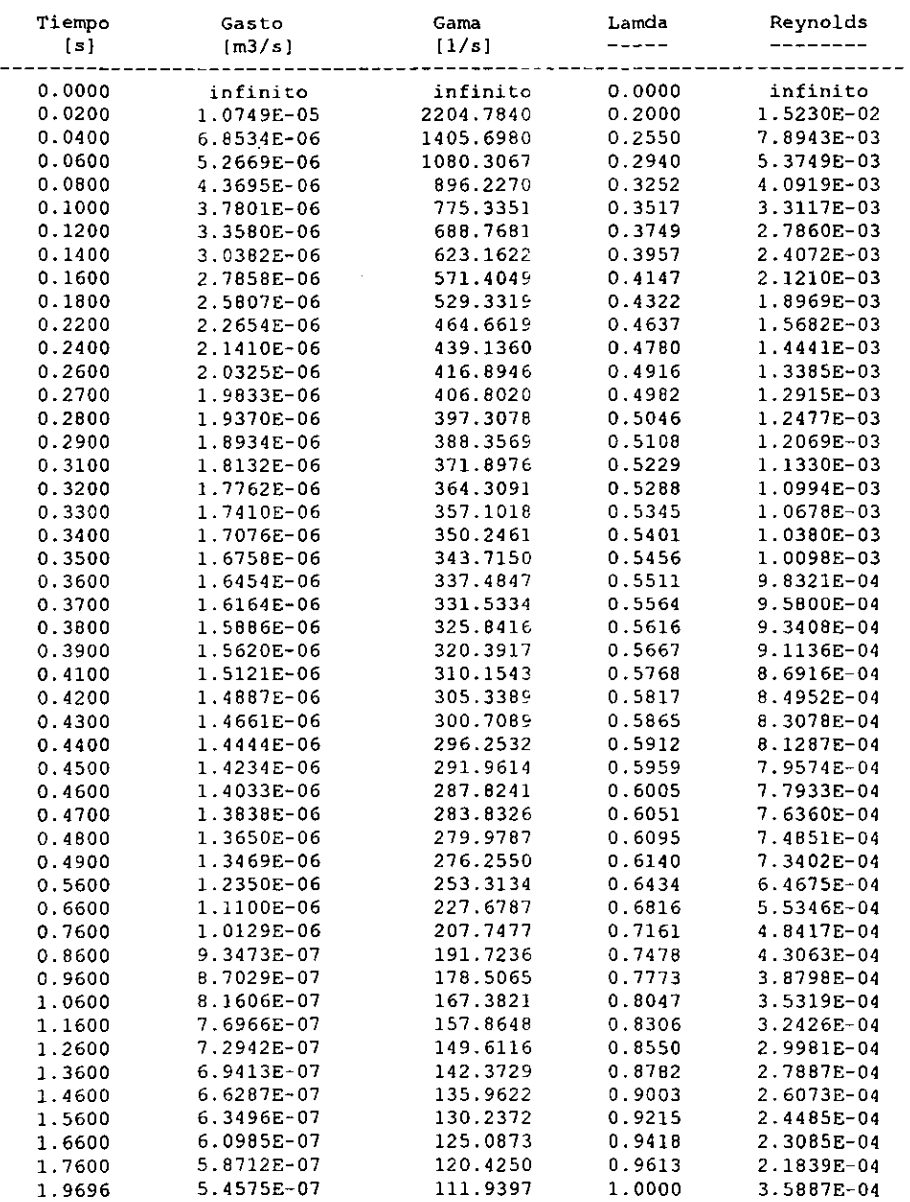

 $\cdot$ 

### fLUJO DE TERMOPLASTICO GEOMETRIA 2

42

 $\ddot{\phantom{a}}$ 

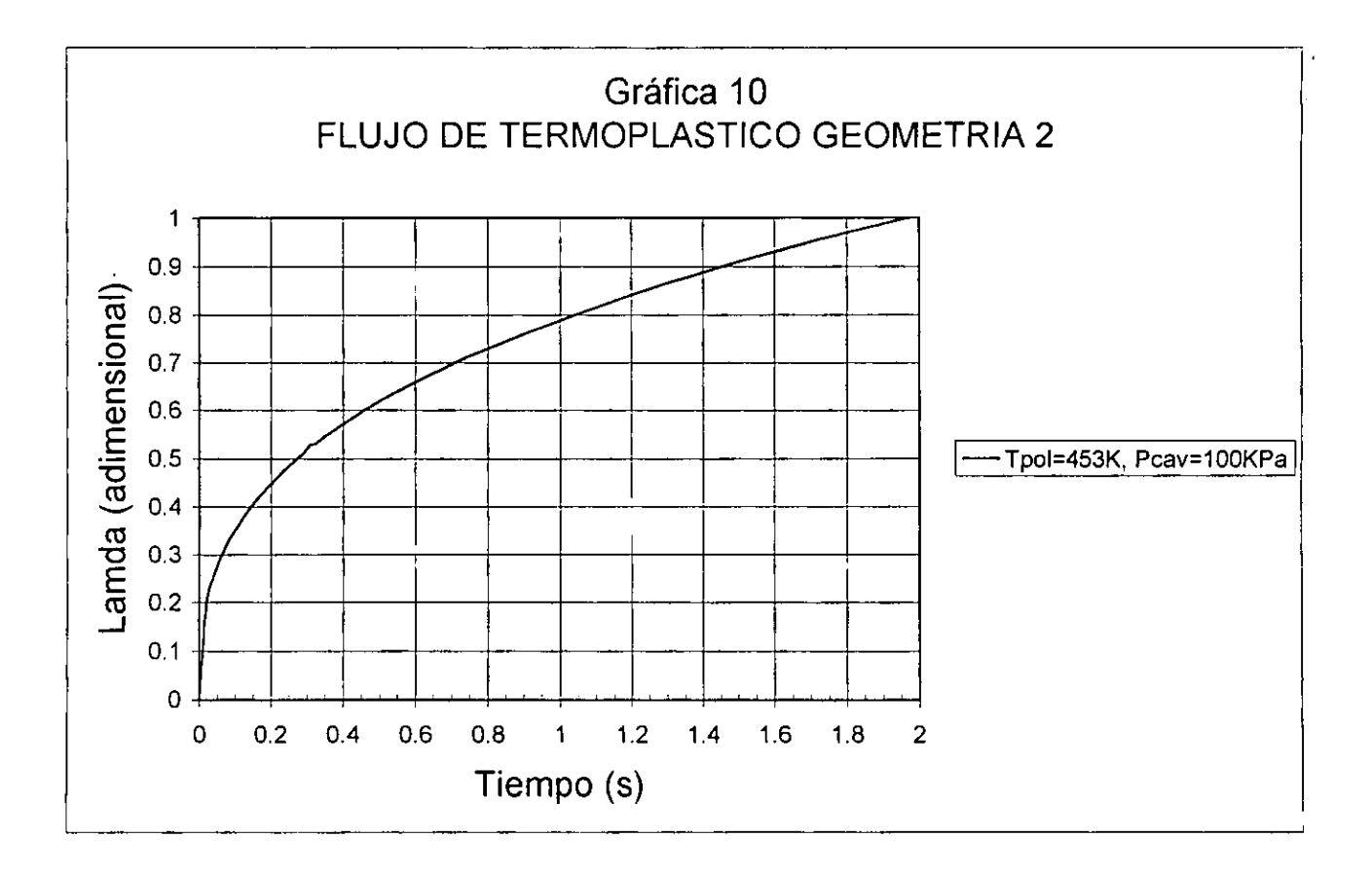

#### TABLA 7

#### $P_{\text{in}} = 20.6 \text{MPa}$ ; T<sub>no</sub> $= 453 \text{K}$ , R<sub>cav</sub>=2.45mm, L<sub>cav</sub>=254mm, P<sub>cav</sub>=20KPa

#### Tiempo Gama Lamda Reynolds Gasto  $\{s\}$  $\pi3/s1$  $[1/s]$  $\frac{1}{2}$  $- - - - - - - -$ . **. . .** . . . . . . .  $- - - - - -$ ---------------**--**-- $0.0000$  $0.0000$ infinito infinito infinito  $2.1048E - 05$ 2.3885E-02  $0.0200$ 2210.3673 0.2506  $0.0400$ 1.3419E-05 1409.2577 0.3196 1.2381E-02 0.3684 8.4294E-03  $0.0600$ 1.0313E-05 1083.0424 7.2833E-03  $0.0700$ 9.3307E-06 979.8814 0.3889 0.4075 6.4172E-03 0.0800 898.4965 8.5557E-06 777.2985 0.4407 5.1936E-03  $0.1000$ 7.4017E-06  $0.1200$ 6.5753E-06 690.5123 0.4698 4.3692E-03  $0.1400$ 5.9490E-06 624.7402 0.4959 3.7752E-03 572.8519 0.5197 3.3263E-03  $0.1600$ 5.4549E-06 0.1800 5.0532E-06 530.6723 0.5416 2.9748E-03  $0.5810$ 2.4594E-03  $0.2200$ 4.4359E-06 465.8386  $0.5990$ 2.2647E-03 0.2400 4.1922E-06 440.2480  $0.2500$ 4.0825E-06 428.7313 0.6077 2.1787E-03 2.0992E-03 417.9503  $0.6161$  $0.2600$ 3.9798E-06 407.8322  $0.6243$ 2.0254E-03 0.2700 3.8835E-06 0.2800 3.7929E-06 398.3139  $0.6323$ 1.9568E-03 389.3403  $0.6401$ 1.8928E-03 0.2900 3.7074E-06  $0.3100$ 3.5503E-06 372.8394  $0.6553$ 1.7768E-03  $0.3200$ 3.4778E-06 365.2316  $0.6626$ 1.7241E-03 3.3436E-06 351.1330 0.6769 I.6278E-03 0.3400 0.3500 3.2012E-06 344.5854  $0.6838$ 1.5837E-03 0.3600 3.2218E-06 338.3393 0.6906 1.5419E-03 332.3729 0.6972 1.5024E-03 3.1650E-06 0.3700 3.1106E-06 326.6668  $0.7038$ 1.4649E-03 0.3800 0.3900 3.0586E-06 321.2030 0.7102 1.4293E-03 310.9397 2.9609E-06  $0.7228$ 1.3631E-03  $0.4100$  $0.4200$ 2.9149E-06 306.1121 0.7289 1.3323E-03 0.4300 2.8707E-06 301.4704 0.7350 1.3029E-03  $0.4400$ 2.8282E-06 297.0034 0.7409 1.2748E-03 0.7468 2.7872E-06 292.7008 1.2479E-03  $0.4500$ 0.4600 2.7477E-06 288.5530 0.7525 1.2222E-03 1.1975E-03 2.7096E-06 284.5513  $0.7582$ 0.4700 2.6728E-06 280.6877 0.7639 1.1739E-03 0.4800 276.9546 0.7694  $0.4900$ 2.6372E-06 1.1511E-03  $0.5100$ 2.5696E-06 269.8561 0.7803 1.1083E-03 2.4182E-06 253.9548  $0.8063$ 1.0143E-03 0.5600  $0.6100$ 2.2876E-06 240.2360  $0.8308$ 9.3529E-04 2.2287E-06 0.6350 234.0511  $0.8426$ 9.0034E-04 2.1735E-06 228.2552  $0.8541$ 8.6798E-04 0.6600 0.7100 2.0729E-06 217.6841 0.8763 8.0992F-04 1.9832E-06 0.8974 7.5931E-04 0.7600 208.2738 0.9177 1.9029E-06 199.8324 7.1480E-04  $0.8100$ 1.8303E-06 192.2091 0.9372 6.7534E-04 0.8600  $0.9100$ 1.7643E-06 185.2835 0.9559 6.4011E-04 0.9600 1.7041E-06 178.9585 0.9740 6.0846E-04 1.6488E-06 173.1545 1.0000 5.7987E-04 1.0348

#### FLUJO DE TERMOPLASTICO GEOMETRIA I

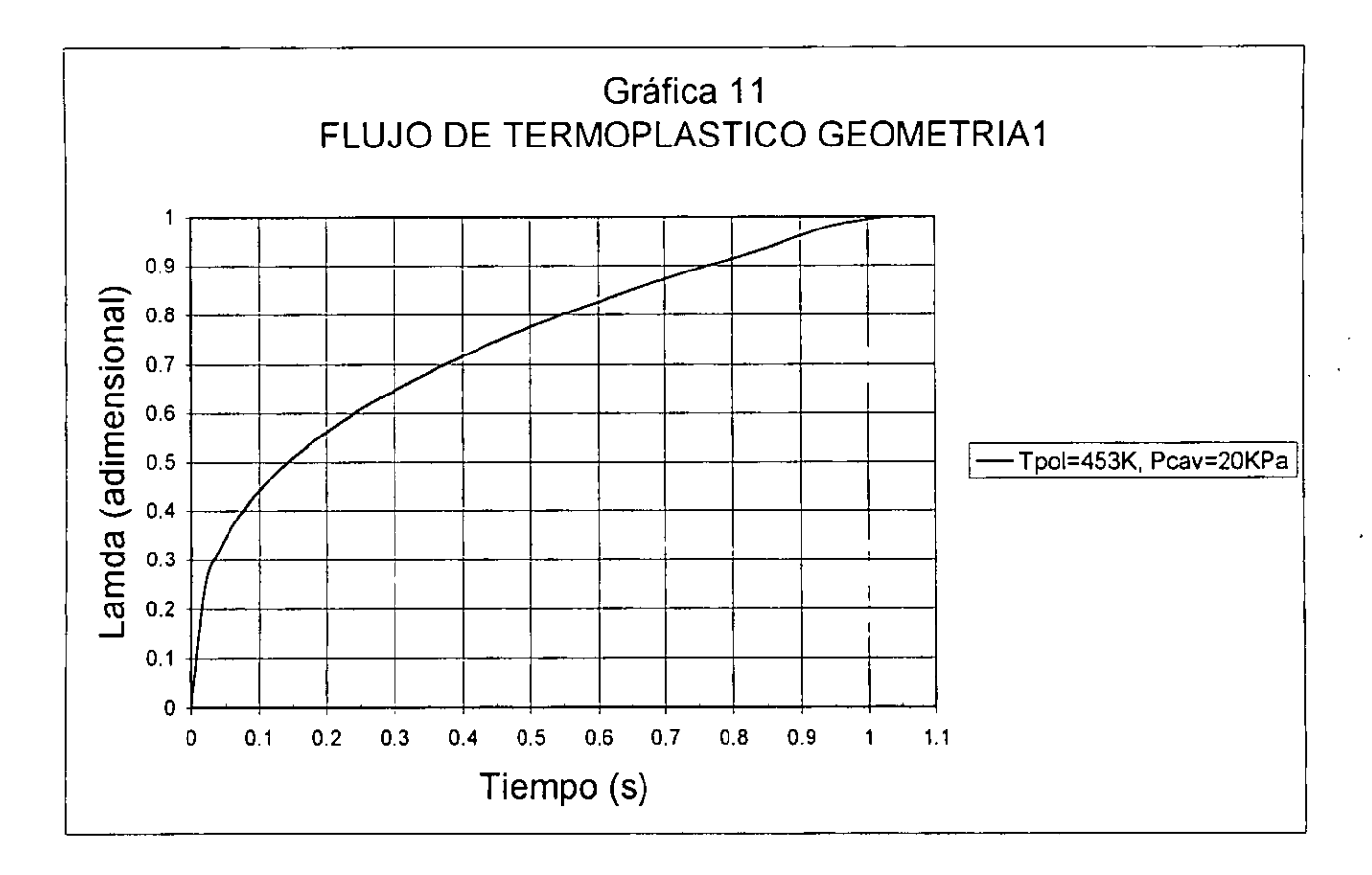

 $\sim 10^{11}$ 

#### TABLA 8

### $P_{\text{inv}}=20$ . 6MPa,  $T_{\text{pol}}=453$ K,  $R_{\text{cav}}=1.96$ mm,  $L_{\text{cav}}=254$ mm,  $P_{\text{cav}}=20$ KPa

### Tiempo Gasto Gama Lamda Reynolds (s) and the main community of the main of the main of the main of the main of the main of the main of the main<br>(s) and the main of the main of the main of the main of the main of the main of the main of the main of the ma ------------------------------------------------------------------------- 0.0000 infinito infinito 0.0000 infinito 1.0776E-05 0.0400 6.B707E-06 1409.2577 0.2557 7.9236E-03 0.0600 5.2B03E-06 10B3.0424 0.2947 5.394BE-03 0.0800 4.3805E-06 698.4965 0.3260 4.1070E-03 0.1000 3.7897E-06 777.2985 0.3526 3.3239E-03 0.1200 3.3665E-06 690.5123 0.3758 2.7963E-03 0.1400 3.0459E-06 624.7402 0.3967 2. U61E-03 0.1600 2.7929E-06 572.8519 0.4157 2.1288E-03  $0.1800$   $2.5872E-06$ 0.2200 2.2712E-06 465.8386 0.4648 1.5740E-03<br>0.2400 2.1464E-06 440.2480 0.4792 1.4494E-03 0.2400 2.1464E-06 440.2480 0.2600 2.0377E-06 417.9503 O. 4929 1.3435E-03 0.2700 1. 9884E-06 407.8322 0.4994 1.2963E-03 0.2800 1. 9419E-06 398.3139 0.5059 1.2523E-03 0.2900 1. 8982E-06 389.3403 0.5121 1.2114E-03  $0.3100$   $1.8177E-06$ 0.3200 1.7807E-06 365.2316 0.5301 1.l034E-03 0.3300 1.7454E-06 358.0061 0.5359 1.0117E-03 0.3400 1.7119E-06 351.1330 0.5415 1.04l8E-03 0.3500 1.6800E-06 344.5854 0.5470 1.0136E-03 0.3600 1.6495E-06 338.3393 0.5525 9.8684E-04 0.3700 1.6205E-06 332.3729 0.5578 9.6154E-04 1.5926E-06 0.3900 1.5660E-06 321.2030 0.5682 9. 1473E-04 0.4100 1.5160E-06 310.9397 0.57B2 8.7237E-04  $0.4200$  1.4924E-06  $306.1121$ <br> $0.4300$  1.4698E-06 301.4704 0.4300 1.4698E-06 301.4704 0.5880 8.3386E-04<br>0.4400 1.4480E-06 297.0034 0.5927 8.1588E-04 0.4400 1.4480E-06 297.0034<br>0.4500 1.4270E-06 292.7008 0.4500 1.4270E-06 292.7008 0.5974 7.9868E-04 0.4600 1.4068E-06 288.5530 0.6020 7.8221E-04 0.4900 1.3503E-06 276.9546 0.6155 7.3673E-04 0.5600 1.2381E-06 253.9548 0.6450<br>0.6600 1.1128E-06 228.2552 0.6833 0.6600 1.1128E-06 228.2552 0.6833 5.5551E-04 1.0154E-06 0.8600 9.3710E-07 192.2091 0.7497 4.3222E-04 0.9600 8.7250E-07 178.9585 0.7792 3.8941E-04 1.0600 8.1812E-07 167.8060 0.8068 3.5450E-04 1.1600 7.7161E-07 1.2600 7.3127E-07 149.9905 0.8572 3.0092E-04 1.3600 6.9588E-07 142.7334 0.8804 2.7990E-04 1. 4 600 6.6455E-07 136.3065 0.9026 2.6169E-04 2.4576E-04 1.6600 6.1140E-07 125.4040 0.9442 2.3170E-04 1.7600 5.88G1E-07 120.7299 0.9638 2.1920E-04 1. 8600 5.6786E-07 116.4743 0.9826 2.0801E-04 1. 9100 5.5816E-07 114.4852 0.9918 2.0285E-04 1.4970E-07

#### FLUJO DE TERMOPLASTICO GEOMETRIA 2

46

 $\ddotsc$ 

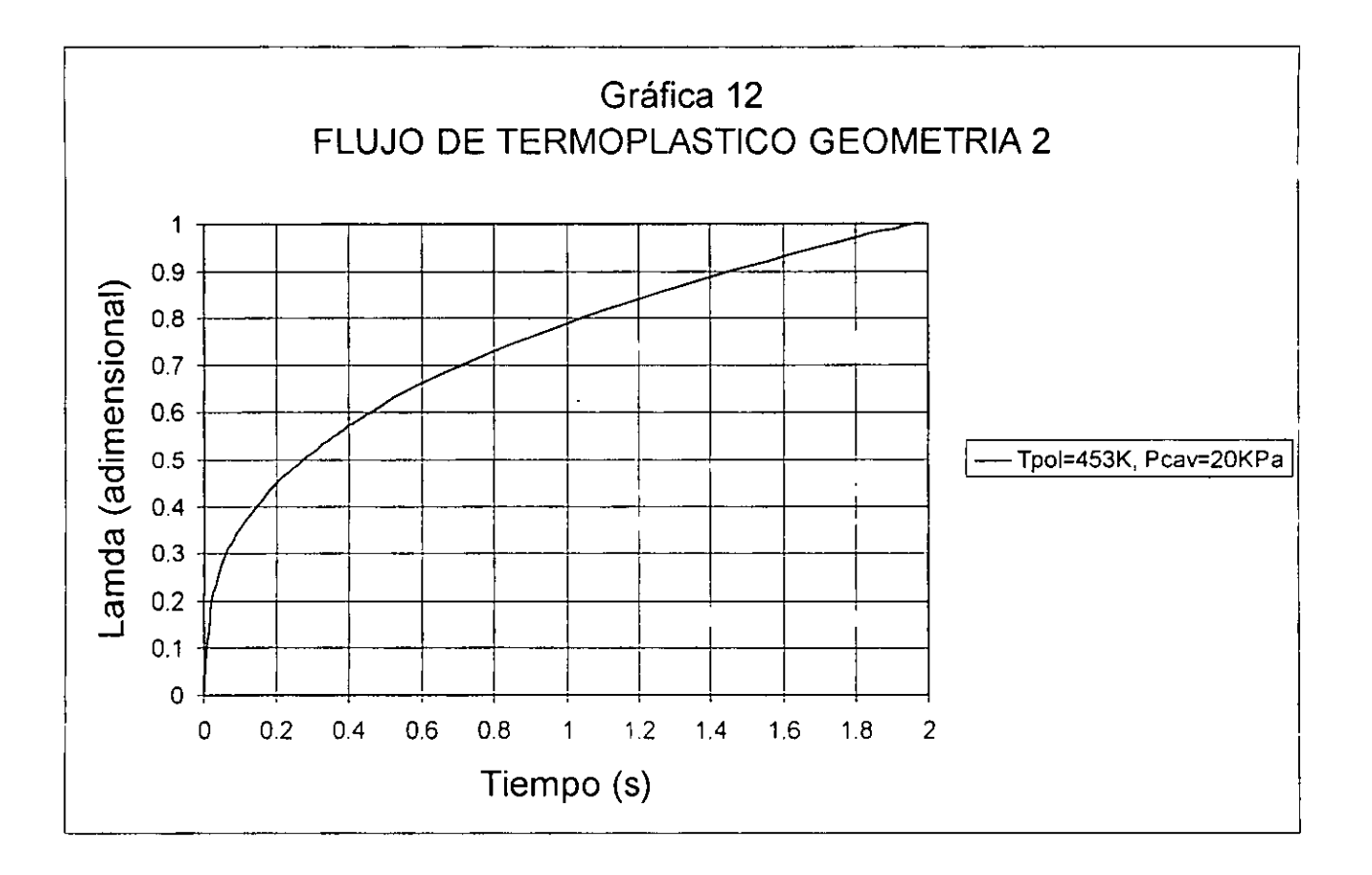

47

ł

### 5. DISCUSION y ANALISIS DE RESULTADOS

De las tablas 1, 2, 3 y 4 se obtiene que para flujo isotérmico v adiabático de aire (ambas geometrías) Re<672, de manera que la suposición de flujo laminar(Bird et aL, 1964) es adecuada. A su vez, el Reynolds permite calcular la longitud de entrada dada por  $L_e = (0.035)$  (2R<sub>can</sub>) (Re)  $(Id, \cdot)$ , de tal suerte que para la geometría 1  $L_{\infty}$  (0.035) (0.125mm) (671.5314) = 2.9379mm mientras que para la geometría 2 Le::;: (0.035) (O.lrnm) (537.2251)=1.8803rnm, es decir, durante todo el proceso en ambas geometrías la longitud de entrada representa menos del 15 porciento de la longitud total de los capilares. De esto último se infiere que es aceptable considerar flujo completamente desarrollado, sobre todo cuando el modelado de flujo se ha supuesto unidimensional.

### 5.1) Proceso Isotérmico

De las tablas 1 y 2 se obtiene que el flujo inicial en la geometría 1 (71.9253g/h) es alrededor del 36 porciento mayor que en la geometría 2 (46.0322g/h), esto se debe básicamente a que el área total de flujo en la primer geometría es mayor que en la segunda. Así mismo, en el primer caso el tiempo de vaciado de la cavidad es de 10.56445 en tanto que en el segundo es de 15.85685, no obstante que la masa inicial en la geometría 1 (0.0047g) es alrededor del 36 porciento mayor respecto de la geometria 2 (0.0030g). En este último caso el tiempo total de vaciado es aproximadamente 50 porciento mayor respecto del primero.

Por otro lado, es preciso recordar que para obtener el flujo másico inicial no fueron consideradas las pérdidas por fricción, de tal manera que después de 0.00015 el flujo másico decae

rápidamente de *71.9253g/h·. 49.5755g/h* (31 porciento) en la geometria 1 y de· *46.0322g/h* a 23.6602g/h (48 porciento) en la geometría 2. Esto último sugiere que aún cuando la viscosidad del aire es muy pequeña la resistencia al flujo dado por  $E_{_{\rm v}}=\dfrac{8\nu\mu L_{_{\rm cap}}}{\rho R_{_{\rm cap}}^2}$  es muy grande gracias a las dimensiones de los tubos capilares.

Finalmente, las tablas 1 y 2 así como las gráficas 1, 2, 3 Y 4 indican que para ambas geometrías, la densidad y el flujo másico disminuyen alrededor del 95 porciento en menos del 10 porciento del tiempo total de vaciado.

### 5.2) Proceso Adiabático

En esta ocasión, de las tablas 3 y 4 se obtiene que el flujo inicial en la geometría 1 (71.9253g/h) es alrededor del 36 porciento mayor que en la geometría 2 (46.0322g/h). Al igual que para flujo isotérmico esto se debe básicamente a que el área total de flujo en la primer geometría es alrededor del 36 porciento mayor que en la segunda.

Por otro lado, el tiempo total de vaciado es de 4.53695 y 6.74435 para la geometría 1 y 2 respectivamente, es decir, en el primer caso el tiempo de vaciado es aproximadamente 32 porciento menor que en el segundo no obstante que en la geometría 1 la masa inicial es mayor que en la geometría 2.

En contraste con el proceso isotérmico, en este caso el tiempo total de vaciado es alrededor del 132 y 135 porciento menor para la geometría 1 y 2 respectivamente, gracias a que para flujo adiabático la energía cinética del aire aumenta proporcionalmente

con la disminución de temperatura  $\frac{\Delta v^2}{2} = -Cp\Delta T$ . En este sentido, de las tablas 3 y 4 se obtiene que después de 0.00015 la temperatura del aire en la sección (3,4) cambia alrededor de un 18 y 11 porciento para la geometría 1 y 2 respectivamente. Así mismo, en ambas geometrías la temperatura del aire al final del proceso cambia aproximadamente un 37 porciento respecto de la temperatura inicial.

Por otra parte, en las tablas 3 y 4 se observa que después de 0.00015 el flujo ha disminuido de 71.9253g/h a 56.5207g/h (21 porciento) para la geometría 1 mientras que de 46.0322g/h a 25.4619g/h (44 porciento) para la geometría 2. Si se comparan estos resultados con los obtenidos en el proceso isotérmico resulta que en este caso la disminución en el flujo másico es menor debido al incremento en la energia cinética. De esta forma, después de 0.00015 el flujo másico cambia drásticamente en virtud de que inicialmente se aSUmen despreciables las pérdidas de energía por fricción, mientras que para t>0 estas vienen dadas por

 $E_r = \frac{8v\mu L_{cap}}{R^2}$  en donde gracias a las dimesiones de los capilares el

aire opone una resistencia considerable al flujo aún cuando su viscosidad es muy pequeña.

Por último, de las tablas 3 y 4 Y de las gráficas 5, 6, 7 Y 8 indican que para ambas geometrías, la densidad y el flujo másico disminuyen alrededor del 82 y 90 porciento respectivamente en menos del 10 porciento del tiempo total de vaciado.

5.3) Proceso de Inyección

Para el flujo de termoplástico se tiene que que al inicio del proceso de llenado  $Q = \gamma = \text{Re} = \infty$ , esto se debe a que inicialmente el fluido está en reposo y súbi tamente se pone en movimiento. A su vez, para t>0 se tiene que Re<1, es decir, efectivamente el flujo de termoplástico es laminar.

· .

Por otra parte, de las tablas 5 y 7 se obtiene que para la geometría 1 el tiempo de llenado de la cavidad *(i.e.,* A,'=l) es de 1.0423s con  $P_{cav}$ =100KPa y de 1.0348s con  $P_{cav}$ =20Kpa, es decir, disminuir la presión en la cavidad antes de inyectar el terrnoplástico permite aumentar la velocidad de inyección en menos del ] porciento. A su vez, de las tablas 6 y 8 se obtiene que para la geometría 2 el tiempo de llenado es de 1.9696s con  $P_{cov}=100KPa$  y de 1.9554s con  $P_{cav}=20KPa$ . De nueva cuenta el tiempo de llenado disminuye menos del 1 porciento al disminuir la presión en la cavidad.

Sin embargo, si  $P_{\text{cav}}=20$ Kpa o si  $P_{\text{cav}}=100$ KPa, en las gráficas 9, 10, 11 Y 12 se observa que el tiempo de llenado para la geometria 2 es aproximadamente 47 porciento mayor que para geometría 1 en virtud de que el área transversal de flujo para esta última es alrededor del 36 porciento mayor. Así mismo, antes de que la cavidad se llene, el Reynolds, el flujo volumétrico y la rapidez de corte para la geometría 1 con P<sub>cav</sub>=20KPa son mayores que para la geometría 2 con  $P_{cav} = 20KPa$ . De nueva cuenta esto se debe a las dimensiones del área transversal de flujo.

### 6. CONCLUSIONES

El planteamiento de los modelos de flujo isotérmico y adiabático de aire parte de ciertas consideraciones generales que, como se analizó en la sección anterior, son adecuadas de acuerdo a las propiedades del aire y al sistema de flujo considerado *(i.e.,*  fluido compresible, flujo laminar completamente desarrollado <sup>y</sup> diámetro de los capilares). Con base en esto, es posible afirmar que bajo condiciones adiabáticas de flujo la cavidad se vacía más rápido que bajo condiciones de flujo a temperatura constante. Así mismo, disminuir el diámetro de los capilares produce que el aire presente mayor resistencia al flujo, de tal suerte que la cavidad tarda más tiempo en vaciarse.

En cuanto al modelo de flujo de termoplástico, las suposiciones de las cuales parte (i. *e.,* flujo isotérmico, laminar, completamente desarrollado así como gradiente de presión constante) permiten hacer un primer acercamiento del comportamiento del fenómeno porque el flujo de termoplástico en la cavidad es realmente un proceso bidimensional y no isotérmico; desarrollar un modelo adecuado requiere de mucho más trabajo y dificultad de cálculo.

A las presiones de inyección utilizadas industrialmente el tiempo que el termoplástico tarda en llenar la cavidad no es a final de cuantas el parámetro relevante porque de alguna manera éste queda fijo por la geometría del molde. Pero como el proceso de inyección involucra diferentes tiempos de operación (i.e., inyección, enfriamiento, operaciones mecánicas de apertura y cierre del molde, vaciado de aire) entonces el reducir alrededor del 130 porciento el tiempo de vaciádo de aire puede ayudar a reducir el tiempo por ciclo global de inyección de 22 a 15 segundos lo que sí permitiría aumentar la producción por ciclo alrededor del 30

porciento que es considerablemente atractivo. Quizá menos atractivo sea la necesidad mecánica y térmica de lograrlo.

Como otro aspecto importante del modelo señala ur, alto grado de enfriamiento, entonces seria conveniente desarrollar un modelo no adiabático; un modelo que intuitivamete sería más complicado de acuerdo a los resultados del trabajo.

BIRO R.B., STEWART W.E., LIGHTFOOT E.N., Fenómenos de Transporte, Edit. Reverté, España, 1964.

- BROADKEY R.S., The Phenomena of Fluid Motions, Edit. Dover, EUA, 1995.
- CASTELLAN G.W., Fisicoguímica, Edit. Addison-Wesley Iberoamericana, EUA, 1987.
- CHAPMAN S.J., Introduction to Fortran 90/95, Edit. McGraw-Hill, EUA, 1998.
- FERMI E., Thermodynamics, Edit. Dover, EUA, 1956.
- HAMMING R.W., Numerical Methods for Scientist and Engineers, Edit. Dover, EVA, 1986.
- REIO R.e., PRAUSNITZ J.M., SHERWOOD T.K., The Properties of Gases and Liquids, Edit. McGraw-Hill, EUA, 1977.
- SMITH J.M., VAN NESS H.C., Introducción a la Termodinámica en Ingeniería Química, Edit. McGraw-Hill, México, 1989.
- TADMOR Z., GOGOS C.G., Principles of Polymer Processing, Edit. Jhon Wiley & Sons, EUA, 1979.

#### a) Proceso isotérmico

```
PROGRAM ISOTERMICO
USE CONST
IMPLICIT NONE
INTEGER: ICHARACTER: : ESCRIBE
REAL*8:: P1, T1, P3, RO1, RO3, B
REAL*8, DIMENSION(500000): : MUAIRE, FLUJO, FLUX, REYNOLDS
REAL*8, DIMENSION(500000): : TAU, RHO2, PRESSURE, TMPO, TETA AVE
ESCRIBE= N'
P1=100000.00
T1 = 353.00P3=20000.00
ROI = P1 / (R * T1)RO3 = P3 / (R*T1)TAU (1) = 0.0RHO2(I) = 1.0CICLO1:DO I=1,300000
CALL RUNGE KUTTA(I, T1, P1, RO1, P3, TAU, RHO2, FLUJO)
TETA AVE(I)=1.0CALL VISC AIRE (I, T1, TETA AVE, MUAIRE)
TMPO (I)=RO1*RCAP**3*MUP*TAU (I) / (MUAIRE (I) **2*RCAV)
FLUX(I)=FLUJO(I)*MUAIRE(I)*LCAP*NCAP*1.0E3*3600.0 ! EN [g/h]
PRESSURE(I)=P1*RHO2(I)/1000.00 ! en KPa
REYNOLDS (I)=FLUX (I) *2.0/ (PI*RCAP*MUAIRE (I) *1000.0*NCAP*3600.0)
!WRITE(*, 5) FLUX(I), RHO2(I), I, TAU(I), REYNOLDS(I)
IF (FLUX(I)<1.0E-7) GOTO 30
END DO CICLO1
30 IF (ESCRIBE.EQ.'S') THEN
OPEN (100, FILE='ISOT GEO2.doc', ACTION='WRITE', STATUS='REPLACE')
                                    DESCOMPRESION ISOTERMICA DE AIRE'
WRITE(100,*)'
WRITE(100.*)
                                                                                 Rho<sub>2</sub>
                                                          Presion
ENCABEZADO1='
                  Tiempo
                                      Flujo
Reynolds'
WRITE(100,20)ENCABEZADO1
                                       \lceil q/h \rceil[KPa]
                                                                                 - - - -ENCABEZADO2='
                    \lceilsl
 . _ _ _ _ _ _ _ '
WRITE (100, 20) ENCABEZADO2
--------------------------
WRITE (100, 20) ENCABEZADO3
20 FORMAT (A80)
ESCRIBE1: DO I=1,40.1
!WRITE(100,40)TMPO(I), FLUX(I), PRESSURE(I), RHO2(I), REYNOLDS(I)
END DO ESCRIBE1
ESCRIBE2: DO I=61,1111,50
!WRITE(100,40)TMPO(I), FLUX(I), PRESSURE(I), RHO2(I), REYNOLDS(I)
END DO ESCRIBE2
!WRITE(100,40)TMPO(1175), FLUX(1175), PRESSURE(1175), RHO2(1175), REYNOLDS(1175)
40 FORMAT (3X, F8.4, 4X, F9.4, 9X, F8.4, 7X, F8.4, 11X, F9.4)
ESCRIBE3: DO I=1,40,1
WRITE(100, 40) TMPO(I), FLUX(I), PRESSURE(I), RHO2(I), REYNOLDS(I)
END DO ESCRIBE3
```
Ñ,

ESCRIBE4: DO I=41,2741,20 WRITE (100, 40) TMPO (I), FLUX (I), PRESSURE (I), RHO2 (I), REYNOLDS (I) END DO ESCRIBE4 WRITE(100, 40) TMPO(2753), FLUX(2753), PRESSURE(2753), RHO2(2753), REYNOLDS(2753) END IF END PROGRAM ISOTÉRMICO

-----

 $\overline{\phantom{a}}$ 

<u>т</u>

 $\ddot{\phantom{0}}$ 

#### b) Proceso adiabático

 $\alpha = 1/2$ 

```
PROGRAM ADIABATICO
USE CONSTANTES
IMPLICIT NONE
INTECER: ICHARACTER:: IMPRIME DATOS, GEO
CHARACTER(81): : ENCABEZADO1, ENCABEZADO2, ENCABEZADO3
REAL*8:: P1, T1, P3, RO1, X1, K1, K2, K3, K4, B
REAL*8, DIMENSION(200000):: RHO2, RHO3, TETA3, FLUJOA, TETA2, MUINICIAL, TAU, &
TETA AVER, MUAIRE, RHO2A, RHO2B, RHO2C, TIEMPO, CPAIRE, TETA AVE, FLUX, &
REYNOLDS, PRESSURE, TMPO, TEMP3, TEMP2, DELTA
IMPRIME DATOS='N'
GEO=11P1 = 100000.00T1 = 353.00P3=20000.00
RO1 = P1 / (R^*T1)TAU(1) = 0.0RHO2(1) = 1.0DO I=1,200000
TETA AVER(I) = 1.0CALL VISC AIRE (I, T1, TETA AVER, MUINICIAL)
X1=-(NCAP<sup>+</sup>RCAP<sup>++</sup>3*LCAP*MUP)/(PI*MUINICIAL(I)*RCAV**3*LCAV)
CALL TEMP_3 (I, Pl, P3, T1, RO1, RHO2, RHO3, TETA3)
CALL ADIABATICO (I, P1, T1, RO1, RHO2, RHO3, TETA3, FLUJOA)
K1 = INC*XI*FLUJOA(I)RHO2A(I)=RHO2(I)+K1/2.0
CALL TEMP 3 (I, P1, P3, T1, RO1, RHO2A, RHO3, TETA3)
CALL ADIABATICO (I, P1, T1, RO1, RHO2A, RHO3, TETA3, FLUJOA)
K2 = INC*XI*FLUJOA(I)RHO2B(I)=RHO2(I)+K2/2.0
CALL TEMP 3 (I, P1, P3, T1, RO1, RHO2B, RHO3, TETA3)
CALL ADIABATICO (I, P1, T1, RO1, RHO2B, RHO3, TETA3, FLUJOA)
K3=INC*X1*FLUJOA(I)
RHO2C(I)=RHO2(I)+K3
CALL TEMP 3 (I, P1, P3, T1, RO1, RHO2C, RHO3, TETA3)
CALL ADIABATICO (I, P1, T1, RO1, RHO2C, RHO3, TETA3, FLUJOA)
K4=INC*X1*FLUJOA(I)
TAU (I+1) =TAU (I) + INC
RHO2 (I+1)=RHO2 (I) + (K1+2.0*K2+2.0*K3+K4) /6.0
CALL TEMP_2 (I, T1, RHO2, TETA2)
TIEMPO(I)=RO1*RCAP**3*MUP*TAU(I)/(MUINICIAL(I)**2*RCAV)
TETA AVE (I) = (TETA2 (I) + TETA3 (I)) / 2.0CALL VISC AIRE (I, T1, TETA AVE, MUAIRE)
CALL CP AIRE (I, T1, TETA_AVE, CPAIRE)
FLUX(I) = FLUJOA(I) * MUIN\bar{I}CIAL(I) * LCAP * NCAP * 1.0E3 * 3600.0 ! EN [g/h]
REYNOLDS (I)=FLUX(I)*2.0/(PI*RCAP*MUAIRE(I)*1000.0*NCAP*3600.0)
PRESSURE(I)=P1*TETA2(I)*RHO2(I)/1000.00
                                               ! en KPa
TEMP3(I) = TETA3(I) * T1TEMP2(I)=TETA2(I)*T1
DELTA(I)=TEMP2(I)-TEMP3(I)IF (REYNOLDS(I)<1.0E-4) GOTO 50
END DO
50 DATOS: IF (IMPRIME DATOS.EQ.'S') THEN
OPEN (100, FILE='GEO1_ADIAB.doc', ACTION='WRITE', STATUS='REPLACE')
```
 $W$ RITE $(100, *)$ .' DESCOMPRESI0N AOIABATICA DE AIRE' WRITE(lOO,\*) ENCABEZAD01='Tiempo flujo Presion Temp 2 Temp 3 & RH02 RH03 Reynolds' WRITE(100,20)ENCABEZAD01 ENCABEZADO2=' [s] [g/h] [KPa] K K &  $\mathcal{L} = \mathcal{L} + \mathcal{L} + \mathcal{L}$ ----------WRITE(lOO,20)ENCABEZAD02 ENCABEZAD03='------------------------------------------------------& --------------------------, WRITE(100,20)ENCABEZA003 20 FORMAT (A80) if (geo=='2') then DO 1=1,2 WRITE(100,30)TIEMPO(I), FLUX(I), PRESSURE(I), TEMP2(I), TEMP3(I), & RH02(1),RH03(1),REYNOLDS(I) ENO DO DO 1=3,3903,100  $WRITE(100,30)TIEMPO(1),FLUX(I),PRESSURE(I),TEMP2(I),TEMP3(I), &$ RH02(1),RH03(I),REYNOLOS(I) END DO DO 1=4000,24000,1000 WRITE(100,30)TIEMPO(1), FLUX(I), PRESSURE(I), TEMP2(I), TEMP3(I), & RH02(I),RH03(I),REYNOLDS(I) ENO DO DO 1=25000,105000,10000 WRITE(100,30)TIEMPO(I), FLUX(I), PRESSURE(I), TEMP2(I), TEMP3(I), & RH02 (1), RH03 (1), REYNOLDS (1) ENO DO WRITE(100,30)TIEMPO(117009),FLUX(117009),PRESSURE(117009),TEMP2(117009),TEMP3(1 17009),& RH02(117009),RH03(l17009),REYNOLOS(l17009) end if if (geo=='l'l then DO 1=1,2 WRITE(100,30)TIEMPO(I),FLUX{I),PRESSURE(I),TEMP2(I),TEMP3(I),& RHO2(I), RHO3(I), REYNOLDS(I) ENO DO DO 1=3,3903,100 WRITE(100,30)TIEMPO(1), FLUX(I), PRESSURE(I), TEMP2(I), TEMP3(I), & RH02(1),RH03(I),REYNOLOS(I) ENO DO DO 1=4000,24000,1000  $WRITE(100,30)TIEMPO(I)$ , FLUX(I), PRESSURE(I), TEMP2(I), TEMP3(I), & RH02(1),RH03(I),REYNOLOS(I) END DO WRITE(100,30)TIEMPO(50376),fLUX(50376),PRESSURE(S0376),TEMP2(50376),TEMP3(50376 ),RH02(50376),RH03(S0376),REYNOLDS(S03761 END **IF**  30 f'ORMAT(F6.4,2X,FB.4,3X,FB.4,3X,F8.4,3X,F8.4,3X,F6.4,3x,F6.4,3X,F9.4) END IF DATOS EllO PROGRAM ADIABATl CO

# ESTA TESIS NO SALE DE LA BIBLIOTECA 59

#### c) Proceso de inyección

```
PROGRAM TERMOPLASTICO
USE CONSTANTES
IMPLICIT NONE
REAL, DIMENSION (500000): : X, Y
REAL*8:: M, N, TPOL
REAL*8:: RCAP, LCAP, RCAV, LCAV, PINY, DENSITY, PCAV, RO1, INC, A, B, C, D, E, F
REAL*8, DIMENSION (500000): : TAU, MUAIRE, LAMDA, TMPO, GASTO, POSICION, SHEAR, REYNOLDS
CHARACTER: : GEO, TEMP, ESCRIBE
INTEGER: : I
ESCRIBE='N'
RO1 = P1 / (R * T1)PCAV=20000.0
GEO=121TEMP='1'
TPOL=453.0
PINY=2.06E7
TEMP1:IF (TEMP EQ. 1') THEN
N = 0.54M=6.19E3
END IF TEMP1
GEO1:IF (GEO.EQ. 1') THEN
RCAP=6.25E-5
LCAP = 2.0E - 2RCAV=2.45E-3LCAV=0.254END IF GEO1
GEO2:IF (GEO.EO.'2') THEN
RCAP=6.25E-5/1.25
LCAP=2.0E-2RCAV=2.45E-3/1.25
LCAV=0.254END IF GEO2
CALL DENSIDAD (TPOL, PINY, DENSITY)
INC=1.0D-5TMPO(2) = INCDO 1=2,300000
TMPO(I+1)=TMPO(I)+INCPOSICION(I)=EXP(N/(N+1.0)*LOG((1.0+N)/(1.0+3.0*N)))*
                                                          6
RCAV*EXP(1.0/(N+1.0)*LOG((PINY-PCAV)/(2.0*M)))*
EXP (N/(1.0+N) *LOG (TMPO(I)))
LAMDA (I) = POSICION (I) / LCAV
D=PI*RCAV**3*EXP(N/(1.0+N)*LOG((1.0+N)/(1.0+3.0*N)))*N/(1.0+N)
E=EXP(1.0/(N+1.0)*LOG((PINY-PCAV)/(2.0*M)))
F=1.0/(EXP(1.0/(1.0+N)*LOG(TMPO(I))))GASTO(I)=D*E*FSHEAR(I)=EXP((1.0/N)*LOG((RCAV*(PINY-PCAV))/(2.0*M*POSICION(I))))
REYNOLDS(I)=(GASTO(I)*DENSITY*2.0)/(PI*RCAV*M*EXP((N-1.0)*LOG(SHEAR(I))))
IF (LAMDA(I) >=1.00001) GOTO 10
END DO
10 TMPO(1)=0.0GASTO (1) = 10000.0
REYNOLDS (1)=10000.0
SHEAR(1)=10000.0LAMDA(1) = 0.0
```
IF (ESCRIBE.EQ.'S') THEN OPEN (100, FILE='GEO1\_20.DOC', ACTION='WRITE', STATUS='new')  $W$ RITE(100,  $\cdot$ )' FLUJO DE TERMOPLASTICO POR CAVIDAD CILINDRICA' WRITE  $(100, )$ ENCABEZADO1=' Tiempo  $\pmb{\delta}$ Gama Lamda Gasto Reynolds' WRITE(100, 20) ENCABEZADO1  $ENCABEZADO2 = '$  [s]  $\lceil m^3/s \rceil$  $\lceil 1/s \rceil$  $\frac{1}{2}$ 6 WRITE(100,20) ENCABEZADO2 --------**-------**-----' WRITE (100, 20) ENCABEZADO3 20 FORMAT (A80) ESCRIBE1: DO I=1,50000,1000 WRITE(100,40)TMPO(I), GASTO(I), SHEAR(I), LAMDA(I), REYNOLDS(I) END DO ESCRIBE1 ESCRIBE2: DO I=51000,101000,2500 WRITE(100, 40) TMPO(I), GASTO(I), SHEAR(I), LAMDA(I), REYNOLDS(I) END DO ESCRIBE2 WRITE(100,40)TMPO(103845), GASTO(103845), SHEAR(103845), LAMDA(103845), REYNOLDS(10 3845) 40 FORMAT (3X, F6.4, 5X, ES12.4, 5X, F12.4, 4X, F8.4, 6X, ES10.4) END IF END PROGRAM TERMOPLASTICO

 $\bullet$ 

 $\cdot$ 

 $\bullet\bullet$ 

 $\frac{1}{2}$  ,  $\frac{1}{2}$